$00265^{6}$ 

 $\gamma_{\rm A}$ 

ر<br>ماسيل به

UNIVERSIDAD NACIONAL AUTONOMA DE MEXICO<sub>2</sub> ESCUELA NACIONAL DE ARTES PLASTICAS in the DIVISION DE ESTUDIOS DE POSGRADO

DISEÑO DE UN SUPLEMENTO CULTURAL COMO ALTERNATIVA PARA LA PRENSA EDITADA

## EN PANAMA

( PROPUESTA CONCEPTUAL )

### TESIS

PARA OFTAR POR EL GRADO MAESTRIA EN ARTES VISUALES CON ORIENTACION EN COMUNICACION Y DISEÑO GRAFICO.

## POR :

ROXANA GRACIELA RICORD MOSQUERA

DIRECTOR :

MAESTRO JUAN ANTONIO MADRID VARGAS

ABRIL 1997.

 $\sim$ 

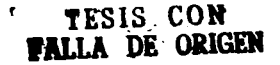

 $\Delta$ 

 $\cdot$ 

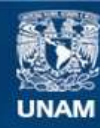

Universidad Nacional Autónoma de México

**UNAM – Dirección General de Bibliotecas Tesis Digitales Restricciones de uso**

## **DERECHOS RESERVADOS © PROHIBIDA SU REPRODUCCIÓN TOTAL O PARCIAL**

Todo el material contenido en esta tesis esta protegido por la Ley Federal del Derecho de Autor (LFDA) de los Estados Unidos Mexicanos (México).

**Biblioteca Central** 

Dirección General de Bibliotecas de la UNAM

El uso de imágenes, fragmentos de videos, y demás material que sea objeto de protección de los derechos de autor, será exclusivamente para fines educativos e informativos y deberá citar la fuente donde la obtuvo mencionando el autor o autores. Cualquier uso distinto como el lucro, reproducción, edición o modificación, será perseguido y sancionado por el respectivo titular de los Derechos de Autor.

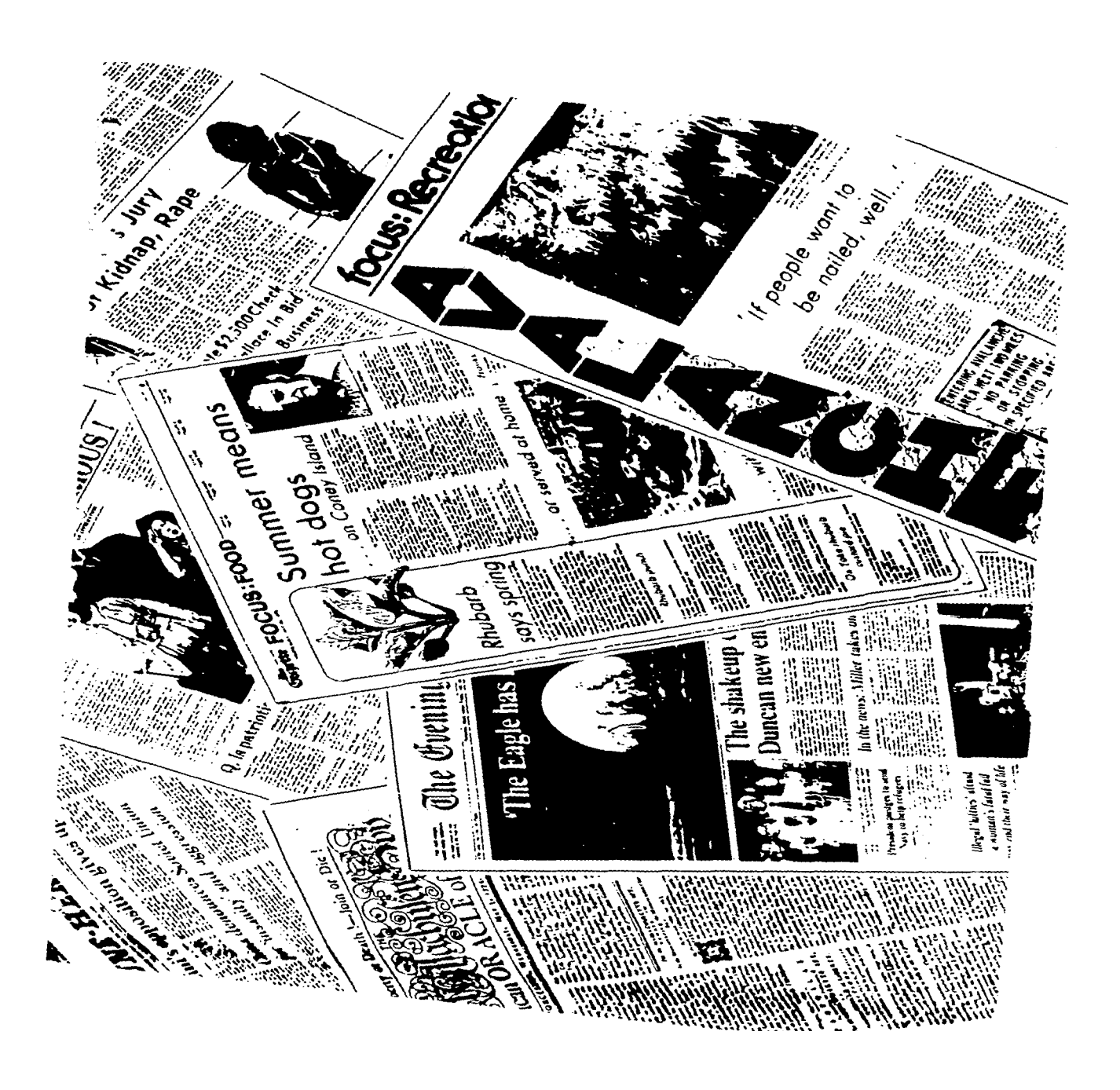

ÿ

 $\pi^*\circ f$  , - 61

 $\bar{a}$ 

**AGRADECIMIENTOS** 

 $\sim 100$ 

A MIS SINODALES. MAESTRO JUAN ANTONIO MADRID VARGAS. MAESTRO MIGUEL ANGEL AGUILERA AGUILAR MAESTRO HOBERTO GOMEZ SOTO. MAESTRA ELIA DEL CARMEN MORALES. MAESTRO JUAN DIEGO RAZO AVILA.

Por el interés y la orientación que brindaron para la realización de este trabajo.

A MIS SINODALES. MAESTRO JUAN ANTONIO MADRID VARGAS. MAESTRO MIGUEL ANGEL AGUILERA AGUILAR MAESTRO ROBERTO GOMEZ SOTO. MAESTRA ELIA DEL CARMEN MORALES. MA~STRO **JUAN DIEGO RAZO AVILA.** 

المتوارد والمحارب والمتحد فستشف والمستقر والمتحدث

Por el interés y la orientación que brindaron **para la realización de este trabajo.** 

 $\sim$ 

A TODA MI FAMILIA.

POR DARME SIEMPRE SU APOYO Y COMPRENSION POR SER LOS GUIAS EN MIS MOMENTOS DIFICILES Y POR ALENTARME CON AMOR, A REALIZAR MIS -METAS.

 $\bar{z}$ 

나무 사진 생각한 친구들 일어서 내  $\mathcal{L}_{\mathcal{L}}(\mathbf{x})$  $\mathcal{P}_{\text{max}}$  .

## **CONTENIDO**

n gi

 $\mathcal{F}_{\text{c},\text{c}}$ 

îs. 158

i Ser

je (pl. ).<br>Podatki

پ

### CONTENIDO

ាមាំមាយនេះមា

I. GENERALIDADES SOBRE EL DISENO DE PERIODICOS

I.1. Antecudentes del periódico

I.1.1. Primeras muestras de actividad periodistica en- $M<sub>0</sub>$  x i co.

I.1.2. Aparición de los primeros periódicos en Panamá

I.1.3. Periodismo cultural- educación.

1.2 Formatos

.1.3.Sistemas de composición tipográficos

I.3.1. Composición Manual.

I.3.1.1. Rotulación a Mano

1.3.1.2. Letras Transferibles

1.3.1.3. Composición de Caja

1.3.2. Composición mecánica en caliente

I.3.2.1. Linotipia

I.3.2.2. Monotipia

I.3.2.3. Ludlow Tinograph

I.3.2.4. Tipos para periódicos

1.3.3.Composición mecánica en frío

1.3.3.1.Sistemas y máquinas de teclado dactilo-<br>composición

**Contractor** 

 $1.3.3.2.$  Fotocomposición.

1.4. Principales métodos de impresión en periódico

 $1.4.1.$  Tinografía

 $1.4.2.01$  tograffs

## 1.4.2.1. Litografía Offset

1.4.3. Huecograbado

1.4.3.1. Rotograbado

1.4.4.Rotativas

1.5.Comparinación

1.5.1.La computadora y el periódico

II. FACTORES DETERMINANTES DE UN SUPLEMENTO DE PERIODICO

II. L. Definición

11.2.Clasificación

. II.3. Linea Editorial

11.h.Receptores'

II.S.Perman de Expresión

11.6. Fuentes informativas

II.7.Suplementos Culturales

III.ELEMENTOS PRESENTES EN EL DISERO DE SUPLEMENTOS PARA PERIODI-

cos.

 $\mathbf{z}_i$ 

III.1. La portada

III.1.1. Bandera

III.1.2. Ilustración

III.1.3. Orejillas

III.1.4. Zona de referencias

III.1.5. Lema o Slogan

## III.2. Página No.2 o segunda de forros

III.2.1. Indice.

III.2.2.Directorio o Rótulo

III.2.3. Miniatura del arte de la portada

III.3. página editorial

III.4.Folio

III.5.Nombres de sección o Cabeceras

Ill.6.Columnas

III.7.Titulares

III.8. Publicidad

III.8.1. Tarifas

111.3.2. Medidas Tipográficas

111.8.3. Estructura publicitaria de las páginas

III.9. Recursos tipográficos

III.10. Ilustraciones

111.10.1. Fotografías

ill.10.2. Mapas, gráficas, esquemas, diagramas

IV. SUPLEMENTOS CULTURALES- EDITADOS

IV. 1. Bolivia IV.2. Nicaragua IV.3.México

 $IV.4.$  Panamá

**CONCLUSIONES** 

**GLOSARIO** 

BIBLIOGRAFIA

**INTRODUCCION** 

### INTRODUCCION

El periódico como medio de comunicación social tiene un im-- portante papel como agente propulsor de cambio, y promotor de la-Cultura.

La tarea del peiódico como dirusor cultural consiste en po- ner a disposición del público lector aquello que ha sido creado en el orden de la Cultura; educar *e* instruir con el contenido dela columnas *e* imágenes, mantener inrormado a la opinión pública de los acontecimientos más sobresalientes de la vida actual, y - orrecer comentarios sobre estos. Todas estas tareas son evidentemente culturales.

Panamá en el aspecto social y económico atraviesa actualmente por una crisis. Sin embargo, en lo político está volviendo a los moldes tradicionales de una mayor participación de la colecti vidad en la elección de sus gobernantes al darse la apertura de- mocrática.

A pesar de estas circunstancias, están surgiendo en diversos campos o racetas culturales una serie de valores que quieren destacarse, rrente a un público que ansía un cambio para salir de la rutina y evadir la problemática socio-económica, educativa y polf ti ca.

 $10$ 

A través de esta propuesta se busca la rorma de transmitir a ese público lector, ávido de inrormación, en un lenguaje claroy sencillo, lo concerniente a las direrentes racetas que presenta la Cultura, tanto nacional como internacional. Nacional para buscar las raíces de lo nuestro; internacional porque estamos suje- tos a inrluencias que inciden en nuestro modo de vida en general.

El proyecto propone cinco capítulos. En el primer capítulo se tratarán aspectos como deriniciones de periódico, sus antece- dentes, tanto en Panamá como en México, se analizaran los siste- mas de impresión más utilizados en los periódicos, y el uso de la computadora en este medio.

En el segundo capítulo, se contemplan los factores que deter minan la existencia de un suplemento de periódico; ya en el ter- cer capítulo se definen los elementos que éncontramos en los su-plementos en cuanto al aspecto grárico.

En el capítulo cuarto, se hace un análisis de cuatro suple- mentos con información cultural, publicados en cuatro países dife rentes: Bolivia, Nicaragua, México y Panamá. Este análisis se hace desde el punto de vista del diseño grárico que se trabaja en cada uno: diseño de la portada, el rolio, el diseño de columnas, tipograría, tipo de ilustraciones y otros elementos.

and a supercommunication of the more engagement of the contract of the company of the contract of the contract of

66 : 129 39 39 39

11

Nuestra intención es dar a conocer los recursos y caracterís ticas que deben estar presentes en los suplementos culturales. destacando, además la gran importancia que tienen estas publica-ciones suplementarias cuya misión fundamental es transmitir, di-vulgar e inrormar sobre los aspectos concernientes a la cultura de un país especírico e incluyendo datos a nivel internacional, de manera que aumenten los valores culturales de todos los estratos dela población de un país.

12

## CAPITULO I

Generalidades sobre el Diseño de Periódicos

J.

## **l. GENERALIDADES SOBRE EL DISEÑO DE PERIODICOS.**

El periódico es uno de los medios principales para la expresión periodística. cuya finalidad es servir informes y opiniones al público.

" Por periódico se conoce el diario y aún publicaciones de periodicidad más distante. como interdiarios. bisernanarios. semanarios" (1)

Según Gonzalo Martín Vivaldi en su obra Géneros Periodistas, define el periódico como:

"el medio de comunicación social cuya misión fundamental es la de difundir entre ios mensajes. información, orientación y pasatiempos, en intervalos de tiempo determinados. Todo buen periódico debe pues, informar, enseñar y entretener" $(z)$ 

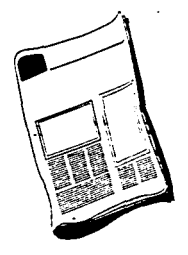

*(1)* GUAJARDO. Horacio. Elementos del Periodismo. México. Ed. Gemika. pág. 37.

(~) VIVALDI. Gonzalo Martín. Géneros Periodísticos. Ed. Paraninfo. España, 1973. pág. 3 15.

E1 propósito de1 períodico ha sido, desde un principio informar. La tarea de transmitir noticias a intervalos regula res, dá al periodico su nombre y sigue siendo su cometido fun damental. Sin embargo, a través de los afies, el periodico ha ido desempefiando otras funciones y actualmente tiene cuatro razones sobresalientes que justifican su existencia.

- Para informar.
- Para interpretar.
- Para servir.
	- a la población: Al vigilar con espíritu crítico al gobierno a a los servicios públicos.
	- Al lector: al suministrarle, información acerca de la salud, la educación, la economía, lacultura, etc.
	- $-$  Al anunciante: Al lograr la unión del vendedor y el comprador en sus columnas de anuncios.
- Para proporcionar solas, ya que contiene gran cantidad de material que entretiene y distrae al lector, como son las caricaturas, concurso y muchos otros destinados a recrear.

La publicación y entrega de un períodico, puede ser plun diaria, diaria, interdiaria, bisemanaria, semanaria, quincenalmensual, semestral, o anual. Esta periodicidad es muy importante ya que de ella depende la coherencia que mantenga la tarea in formativa.

El mercado potencial de un períodico puede ser una ciudad un Estado o provincia o a nivel nacional, *y* la venta del *perío*dico puede oscilar entre unos pocos miles y varios millones de ejemplares.

Los períodicos pueden ser propiedad particular de gran corporación empresarial dueña de varios medios de comunicación de masas.

## **I.1. ANTECEDENTES DEL PERIÓDICO**

La historia del periodico es vasta y antigua, ya que:

"La necesidad social de comunicación es tan antigua como el hombre". @ Este necesidad de transmitir información a grupos humanos considerablemente numerosos, sobre la faz de la tierra.

No podemos aislar la historia del periódico de la historia general de la civilizacion, ya que todas las grandes innovaciones políticas, intelectuales, economicas y técnicas, han ejercido su acción sobre la prensa periódica.

El espiritu del Renacimiento despierta el interés del hombre por todas las cosas humanas, los grandes descubrimientos maritimos extienden esta curiosidad a los países lejanos, las guerras del siglo XVI, suscitan la atención y la inquietud. La prensa de vapor y el ferrocarril son los que facilitan en el siglo XIX la difusión de los diarios. Y en lo político, el progreso de la democracia ha hecho posible y necesaria la enorme difusión de los periódicos.

La prensa, segun Sainz de robles, en su obra Ensayo de un diccionario de la Literatura, aparece en Roma, antes de que se estableciera el Imperio Romano, el gran Pontitice" redactaba sus Comentarii portificum y sus Annales Maximi, en los cuales se redactaban los principales hechos políticos acaecidos en el año anterior a la fecha de su aparicion. Su función era informativa.

El periódico debe su origen a Julio Cesar. Durante el año de  $\mathbf{su}$ consulado

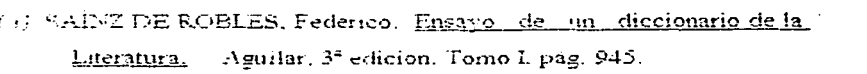

(59 a. de J.C.), hizo reunir diariamente, para utilidad general, las noticias de los acontecimientos más importantes. Así apareció el Diario Romano (Diurna Urbis Acta), cuya publicación obedecia, más que al proposito de realizar una informacion, al de dar las noticias en tal forma que la opinión publica quedara influida en sentido gubernamental ." (4)

En Venecia surge el termino "gazzetta" como sinónimo de periódicos; sin embargo ya en Italia, desde el siglo XV existian las "Notizie Scritte" o "Soglie d'Arissi", que eran hojas informativas coleccionables. Estas "gazzettas" eran difundidas por los mismos lectores: diplomaticos, artesanos, comerciantes, artistas o ladrones.

En otros países las publicaciones periódicas aparecen bajo nombres variados: Zettingen (Alemania), Mercurys (Inglaterra), Courriers y Jornaux (Francia), Avisos Relaciones y Cartas (España).

En Pekin, capital de China, llegó a publicarse el **Kin-Pao o Tzing-Pao**, cuya finalidad era la de dar a conocer los decretos y disposiciones imperiales, como una especie de "periodico oficial". En el año 750, bajo la dinastía china de los Tang, aparecio lo que puede calificarse como el primer periodico chino llamado Gaceta de Pekin, et aunt llego a publicarse diariamente.

La invención de la imprenta suministra el manumento necesario para imprimir inojas volantes y folletos que difundian las noticias para toda la Europa Central.

Por lo que en America se refiere, la primera imprenta fue instalada en la ciudad de México.

(4) ALVERAR Acevedo, Carlos. Breye historia del Periodismo México,

Editorial . Jus. 1982, pag. 38.

La primicia de Nueva España en lo tocante a la imprenta en América, se repitió en las actividades periodisticas, primero a través de hojas sueltas, y más tarde en forma de periodicos propiamente dichos.

La hoja volante más antigua que se conoce es, la Relación del terremoto acaecido en Guatemala el sabado 10 y el domingo 11 de septiembre de 1541, impresa por Juan Pablos.  $(5)$ 

(5) JIMENEZ RUEDA, Julio. Historia de la Cultura en México. El mirreinato. Editorial Cultura, México, 1950, pág. 219

## I.1.1. Primeras muestraide actividad periodística en México

Nuestros antepasados prehispànicos tenían ya formas de copiar, registrar y transmitir los mensajes. Los habitantes de México tenían avanzados sistemas de registros, procedimientos cuya evolución superaba incluso a los europeos.

A mediados del siglo XVI las noticias de los acontecimientos que ocurrían dentro o fuera del territorio virreinal se daban a conocer por medio de hojas volantes que se imprimian para ser vendidos en las calles de las ciudad; posteriormente se daba la información periódica propiamente dicha.

Con informaciones locales, o con noticias llegadas de Europa, se proveían las hojas que ponían ante el público los relatos que consideraban más espectaculares. testamentos y muertes de reyes, guerras catàstofres, etc., y que se imprimian sin ninguna regularidad.

En el siglo XVII, año de 1693, apareció el "Mercurio Volante", de Don Carlos de Sigüenza y Gonzora, impreso en forma de folleto que presentaba al público un hecho actual con carácter de información.

Desde el primero de enero de 1722 se comenzó a difundir "La Gaceta de Mexico y Noticias de Nueva España" editada mensualmente y que constaba de ocho paginas. Esta publicación es considerada como el primer periódico mexicano. Su director y redactor fue Don Juan Ignacio Maria Castorena y Ursua y Goyoneche. Tuvo una vida muv corta: seis meses.

En 1728 hubo una segunda Gaceta de México, para informar los acontecimientos más importantes. Esta publicación se llamó más adelante El Mercurio de México. Desapareció en diciembre de 1742 con 157 ejemplares publicades, los que contenian solo 4 paginas.

÷

 $\geq$ 

ت

En 1805 aparece El Diario de México fundado por Don Carlos María Bustamante y Don Jacobo Villanutia. (<•)

Pronto se multiplicaron los periódicos. Durante la lucha de Independencia, veían la luz pública dos periódicos virreinales: La Gaceta del Gobierno de México y El Correo Semanario Político y Mercantil de México. Por parte de los insurgentes eran 1nuy conocidos El Despertador Anlericano, El Ilustrador Nacional. El Semanario Patriótico y otros.

En cuanto a las publicaciones de tipo cultural se puede mencionar el Diario Literario de México, publicado por el Dr. José Antonio Álzate a partir del 8 de marzo de 1768, y que en realidad era un semanario. Se publicó hasta el 10 de mayo del mismo año.

En 1772 se publicó la Gaceta de Literatura de México que sobrevivió hasta 1794.

La Abeja Poblana, fundado en Puebla por Femández de Lizardi el 30 de\_ noviembre de 1820, constituyó a sembrar los ideales independentistas entre los mexicanos de su tiempo. Trajo sobre poesía literaria y arte.

 $\langle \psi \rangle$  GUAJARDO, Horacio. Elementos del Periodismo. México, Editorial Gernika, 1994, pag. 139.

## LA REPÚBLICA DE LAS LETRAS

Por Humberto Musacchio

**Nuuva Eroca DE**<br> *La JORNADA SEMANAL*<br>
con formato tabloide y sólo 12 pági-<br>
nas apareció ayer *La Jornada Semanal*, suplemento que inaugura una nueva época, ahora bajo la dirección de Juan Villoro, quien mantiene la vocación de apertura a la producción cul-<br>tural de Juan Villoro, quien mantiene la vocación cula<br>tural de otros pa mus o Julian Schnabel. El resto del espaciolo ocupan un poema de Fabio Mo-<br>rabito, algunas reseñas de libros mexicanos y las columnas de Hugo Hiriart, Carlos Monsiváis, Bruce Swansey y To-<br>más Segovia, los dos últimos, her % o brunatus destazamento de la poud-<br>ca contemporánea y los maniqueísmos<br>que la acompañan). Dos reclamaciones<br>habría que hacer: una es que el limplo<br>yor porcentaje de ilustraciones y una upografía con dos puntos más que la minista con designada en una imprecisión: Fernando Benítez no es? como dice Villoro. Tel inventor de la puntor de la puntor de la puntor d'università de 1949. Altri d'università de 1949. cas and external de particular de l'automatic de<br>
Rejano transformó el suplemento do-<br>
minical que ya existía en esse coidiano.<br>
Más de un siglo antes, con Lucas Ala-<br>
mán como auspiciador. Pablo de la Lat-<br>
ve y José Just mo "suplementos".

## I.1.2. Aparición de los primeros periódicos en Panamá

Desde los tiempos coloniales se publican hojas sueltas y gacetillas en donde los historiadores y la Iglesia informaban a la Corona sobre los acontecimientos que se suscitaban en las Colonias. Algunos como Femández de Oviedo, Francisco Pizarro y Javier de Luna Victoria, que eran voceros de la Realeza Española.

En cuanto a periodismo cultural se trata, Panama tiene tres etapas importantes a saber:

Durante la época Colonial. Los anales históricos hacen poca referencia al periodis1no que itnperaba en esas techas comprendidas entre el descubrimiento del htmo por Rodrigo de Bastidas y que culmina con la separación de Panamá de España, el 28 de noviembre de 1821.

Predominaban en ese entonces. las hojas volantes y las crónicas de los viajes, escritos por los conquistadores. Las hojas manuscritas o impresas completaban tópicos religiosos, asuntos historicos o de actualidad, tanto del Istmo como de las colonias, y además tocaban temas culturales.

Durante el periodo de Unión a Colombia. Los primeros periódicos tuvieron inquietudes edeologicas antes que publicitarias.

La Miscelanea del Istmo fue el primer periodico publicado en el año 1821. Era un semanario que constaba de cuatro páginas. En acos tiempos la situación que se vava era de luchas políticas y de consolación de la recien ganada independencia de España. Se dieron otras publicaciones que eran organos semanales de modesto l'ormato y pocas paginas, que se limitaban la dar cuenta de los asuntos más  $in$ portantes.

ت

De los periódicos con enfoque cultural mencionaremos a "El Céfiro". publicado desde el 15 de abril de 1866, el cual estaba destinado exclusivamente a las Bellas Artes. Su objetivo principal según su primer editorial fue "establecer una conciencia mas intima entre los pueblos del Istmo y los del resto del país".  $(7)$ 

Esta publicación recogió reportajes y análisis acertados sobre el acontecer literario nacional, los cuales ilustraban a la comunidad y orientaban a la opinión publica.

Otros fueron "Los deseosos de Instrucción" de 1849, cuyo contenido era literario. Luego aparecieron "El Panameño" (1849), "El Reformador" (1853), "El Pueblo" (1856), "El Centinela" (1856), los cuales dedicaron frecuentemente espacios para la expresión literaria al reconocer la necesidad que existía en el publico de recibir información de tipo cultural.

También apareció "La Prensa" (1862) y luego "El Crepúsculo", fundado en  $1870$  por José María Alemán, y que alcanzó a publicar doce números de abril a noviembre de 1870.

Luego vinieron "La Juventud" (1878), "E Ancon" (1882) *y* "El Cronista" (1880), que tenían columnas dedicadas al teatro y a la literatura. "El Zancudo" (1891), !.:-dicaba rtri.3. ::;~ccion **de 24 picas x 10 pulg:idas** 1 13. **literatura.** (t...)

···.parecen "El Cosmos" (1896), y se le destina un espacio a las Bellas Artes en los periodicos, "La Estrella de Panama" (1853), y "El Mercurio" (1888).

El Cofiro. Editorial. 15 de abril de 1866  $\mathcal{L} \rightarrow \mathcal{L} \mathcal{L}$  .

,\_· .. ; El 7.-i.nrudo. 1"5 de agosto de 1391.

• Durante la Época Republicana. Período comprendido desde 1903 hasta nuestros días. Se caracteriza por la afluencia de diarios de todas las ideologías y tendencias. Ya instalada como República independiente. numerosos diarios, semanarios y quincenarios contribuyeron, a traves de sus paginas, a consolidar nuestra integridad como nación y a transmitir en forma constante las ideas y pensamientos de nuestros hombre ilustres. "El Duende" (1896), "La Revista" (1890), "La Idea" (1888), "El Istmo" (1899), recién iniciado este periodo, . comienzan a dedicar grandes espacios a divulgar y promover la cultura nacional.

"La Estrella de Panama" ha tenido desde 1928 una sección dedicada a destacar la cultura. "El Panamá America" tiene una columna "Cuentos y Comentarios". otra llamada "Mar de Fondo", y "Diorama".

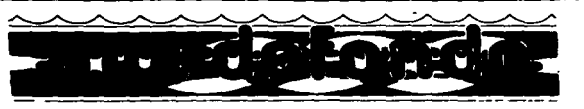

## POEMAS DEL LIBRO

"Los presagios necesarios", de MARIAFELI DOMIN-GUEZ: Premio de Poesía "Gustavo Batista Cedeño" 1992 (Departamento de Letras: INAC)

### Presagios

Un día, la tierra nos reclamó las cenizas, y el barro de los cuerpos fue alando con la ironia transparente cada movimiento de la vida. Ese día, una niebla espesa cubrió el frente de la casa.

#### Primer día

Así como estoy, en mitad de la noche oigo la burla de la juventud en los sonidos de la calle... La memoria se hace humo en los rostros conocidos, cada vez más dispersos en la espera.

Segundo día:<br>A veces miro la vida por sobre estas tumbas en el milagroso asombro del antor y olvido que el cueryo es una celda de presagios. Hey quisiera por sobre estas tumbas, caminar despacio al encuentro de los años. y mirar cada dado de la vida con la certeza de la muerte.

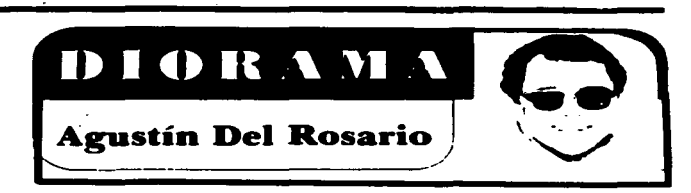

## *Premio "Medicís Etranger" 1989*

# "LA NIEVE DEL ALMIRANTE" de Alvaro Mutis<br>La nueva novela del es- es interminable pero que al ha ido recreándonos, y termi-<br>critor colombiano (Editorial tiempo nos seduce y encan- na, en el párrafo inicial pre-<br>Norma S.A. 1

Norma S.A. 1991) vuelve a<br>asumir el personaje de "Maqroll el Gaviero" como centro<br>del relato. El héroe de Mutis, caracterizado por la pasivi-<br>dad dentro de la cual se enfrenta a la vida y a los seres humanos que conoce, asume<br>en "LA NIEVE DEL ALMI-<br>RANTE" una nueva aventura. En este sentido el encuen-<br>tro, un tanto simbólico, de Jos astilleros en la orilla del río Xurandó.

La novela, de acuerdo a la estructura de Mutis, esta constituida por las notas que a lo largo del trayecto escribiera Maqroll el Gaviero, con la idea de entregárselas a Flor Estévez, dueña del prostíbulo que da nombre a la novela y quien ha sido y es, el gran amor de el Gaviero. A nivel de un diario, "LA NIE- VE DEL ALMIRANTE" narra en el Xurandó, al tiempo que<br>el reconocimiento que de sí mismo, hace Maqroll el Gaviero. Son dos viajes a lo lar- go de los cuales surgen la soledad y el fatalismo, a manera de constantes en la existencia del ser humano.

Un tanto, como en las novelas de Conrad -y acaso no<br>se escuchan ecos de "NOS-TRAMUS" en todo el ciclo escrito por Mutis en torno a el Caviero?- esa pasividad<br>el Gaviero?- esa pasividad<br>del relato tiene una connotación precisa: qué somos en la vida? Intérpretes de un sueño que es abrumador y que

es interminable pero que al tiempo nos seduce y encanta? O por el contrario : Hace-<br>dores de una experiencia que de manera totalizante queremos que sea, de una forma o de otra, diametral a nuestras propias cotidianidades? Qui-zá por ello la lectura de "LA NIEVE DEL ALMIRANTE" reduplique esa idea de que el transcurrir de la novela se vuelque sobre el lector sin que, evidentemente, haya hechos extraordinarios o abso-<br>lutos dentro de ese transcurrir y sí haya hechos simples, casi elementales y siempre<br>ordinarios.<br>Esta confrontación la so-

Iuciona Mutis de manera ex-<br>cepcional. Nunca, a lo largo<br>de la novela: ni siquiera en<br>sus últimas líneas, tenemos<br>la respuesta que limite esas interrogantes. Es decir: ter- minarnos de leer la novela <sup>y</sup> todavía como que queda en nuestro ánimo la idea de que Gaviero no ha terminado. No solamente nunca se nos ha definido que el suceder de esta novela sea en un punto<br>verificable de nuestra geografía americana -como sí<br>suecede en Conrad- sino que las alusiones, de otros sitios s{ verificables, lo que hacen es aumentarnos el sentido de miento. En el último capítulo<br>de la novela ("La visita del<br>Gaviero"), el propio Mutis, en prirnerea persona narra su encuentro con el personaje, cuyo diario y cuyas notas él ha ido recreándonos, y tennina, en el párrafo inicial preque habla porque le sería in-<br>soportable el silencio de los otros" y en el último párrafo dar su voz y sus gestos cuyo cambioo tan evidente habla percibidoo y que ahora me volvían como un aviso acia- goo de que jamás lo vería de nuevo".

"LA NIEVE DEL ALMl-RANTE" es el relato de ese<br>hombre, Maqroll el Gaviero, que de manera dual no resis-<br>te ni sus silencios ni el silencios de los demás. Por ello su<br>misión es la de darle voz a esos silencios y hacer que sea<br>el lector quien los escuche, irónicamente, también en si-<br>lencio. Como el recorrido a lo largo de la corriente del Xurandó: observando el devenir<br>de las agua que surca el lan-<br>chón. Así: el lector observa las figuras, que a lo largo de<br>una prosa verdaderamente<br>magistral, delinea Mutis sin apuros y sin sorpresas y en<br>muchas ocasiones narrando aquello que, posiblemente, nosotros mismos hubiésemos narrado. Así entendida. la experiencia de lectura de esta<br>novela, es algo que cada lector tendría que definir y explicar por él mismo. Noso-<br>tros, hoy, desde aquí te<br>platicamos de nuestro trans-<br>currir. Ahora, solamente, te resta a ti, lector o lectora, re iniciar el viaje y a la vez contártelo a tí mismo o a ti<br>misma.

## **1 f".3- Periodismo Cultural - Educación**

A través del periodismo cultural se enaltecen los valores autóctonos de una población. o una nación. y se conocen las culturas foráneas.

and a procedure of the constant development of the interest of the constant of the community materials for present the constant

Los periódicos. como medios de comunicación social deben asumir su papel como agentes de cambio de conducta y promover a través de sus mensajes lo referente al mundo de la Cultura.

Estas publicaciones. en cuanto al manejo de la noticia cultural pueden dividirse en dos clases: los periódicos que publican indistintamente una noticia acerca de un libro, museo, obra teatral, etc., y se limitan a hacer una revisión superficial de esas obras; la segunda clase, aunque es la menor. publica comentarios críticos sobre los acontecimientos culturales de interés general para la comunidad.

La diferencia es que la primera se redacta casi siempre, para que entre en el periódico del día siguiente; y la segunda se escribe después de la debida meditación <sup>y</sup> está' firmada por un conocedor de la disciplina tratada.

Los periódicos llevan implícita su labor como entes educativos ya que deben promover nuevas actitudes positivas en los lectores.

La difusión de la cultura corresponde tanto a los medios de comunicación como a las instituciones educativas, las cuales ofrecen a los individuos la cultura en sus múltiples facetas.

El término educación implica Ja formación de cierta clases de normas. valores y principios en el individuo que Je permitan superar su status actual.

Así mismo Ja educación conlleva a cambios de mentalidad. que lo hagan mirar su ambiente cultural y descubrir situaciones que antes le eran indiferentes.

La educación puede dividirse en:

Intencional o formal. **institucionalizados.**  Es la controlada y dirigida por medios

- No intencional o no formal. Se basa en gran parte en el aprendizaje producido por el contacto cotidiano con objetos. acontecimientos. ideas. referencias gráficas. impresos. los cuales constituyen elementos modificantes de la conducta.( )

La misión fundamental de la educación y del periodismo consiste en contribuir a la transformación del mundo en sus estructuras y costumbres. en la revalorización de la vida humana con base inteligente y libre.

( ) RIVADENEIRA P., Raúl. Periodismo. Ed. Trillas. México. 1977. pág. 256.

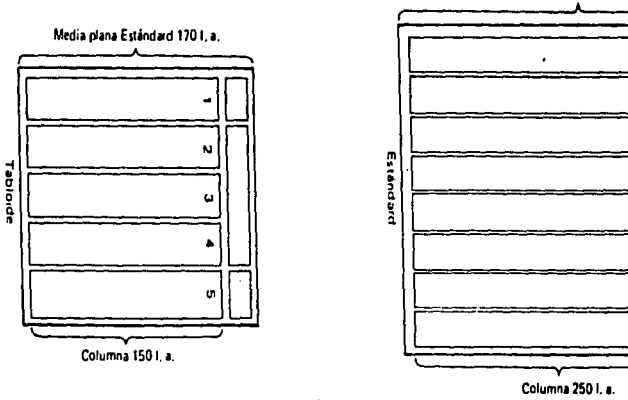

 $\ddot{\phantom{a}}$ 

œ

## **l. 3. Sistemas de composición tipográficos**

Se trata de ios diferentes montajes de los tipos para imprimir ya sea a mano. o a máquina o fotográficamente.

## I.3.1. Composición Manual

Esta se puede de tres maneras: letras dibujadas a mano. letras transferibles o letras de caja.

1.3.1.1. Rotulación a Mano.

Esta no conoce restricciones. Las letras pueden ajustarse a la forma que el artista quiera o que exija determinada palabra. El espaciado. la fonna de las letras. los trazos de adorno y las parte más gruesas. pueden adaptarse cada letra individualmente, de modo que se amolde con exactitud a los caracteres y a la forma de la palabra en su conjunto.

I.3.1.2. Letras Transferibles.

Estas son imágenes entintadas, impresas en el dorso de una hoja transparente, cubierta con un adhesivo especial. La letra es transferida por adhesión, cuando se frota con cierta presión la cara de la hoja. Esta presión puede aplicarse con un bolígrafo o con un lapiz blando, y cualquier corrección se realiza, simplemente, arrancando las letras o simbolos indebidos con cinta adhesiva.

Estas letras transferibles gozan de una amplia gama de tipos y tamaños, y son muy versátiles.

## L3. 1-3.Composición de Caja

Para componer un texto con letras de caja. se utilizan unos muebles llamados comodines o chibeletes, formados por cajones, llamados cajas, las cuales están divididas en compartimientos denominados cajetines.

La caja alta contiene las letras mayúsculas; la caja baja las minúsculas, los signos de puntuacion y los números. El cajista selecciona y toma las letras de los cajetines correspondientes y las va disponiendo una al lado de la otra, una por una. sobre un soporte guía llamado componedor.

Los espacios en blanco de los textos se rellenan con el material de los blancos tipográficos, clasificados según su grueso en cuadratin que tiene 12 puntos; medio cuadratín, con 6 puntos; espacio grueso. que es una tercera· parte de cuadratín. o sea 4 puntos; espacio mediano, con 3 puntos, y espacio fino de un punto.  $(\varphi)$ 

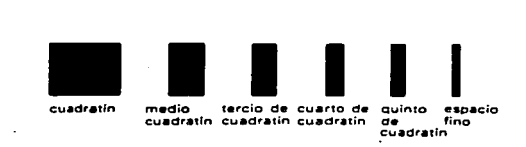

(e) MURRAY, Ray. Manual de tecnicas. Barcelona, Editorial Gustavo Gili. 1980. pag. 136.

Interlíneas: la separación entre líneas de texto se efectúa a través de interlíneas o regletas de 1, 1 $1/2$ ,  $2 \text{ d } 3$  puntos.

Imposiciones: se aplica a la debida colocación de las tormas de página en la rama. para que cada página está en su correcto orden. Para esto se llenan los espacios libres con unas barras de metal. las imposiciones, las cuales tienen longitudes de 2, 3, 4, 6, 10 y 12 picas.

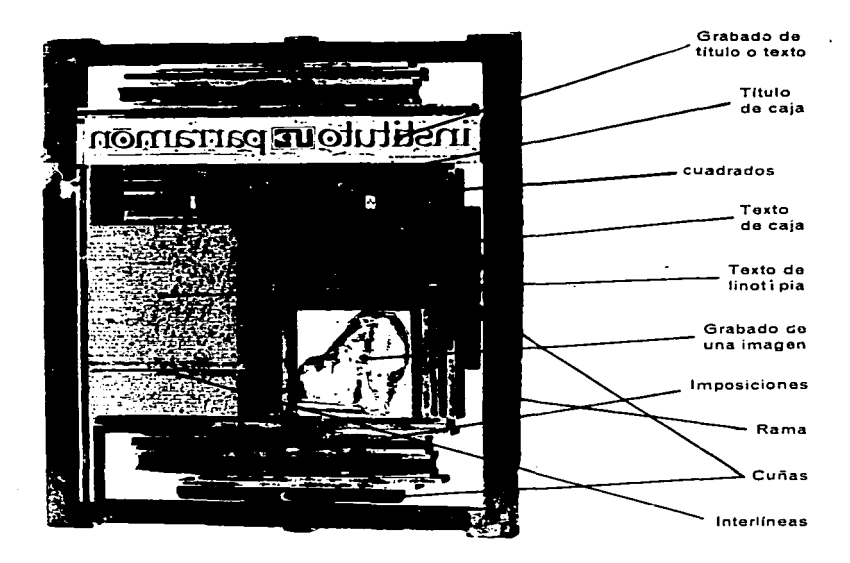
En ta actualidad, se sigue haciendo composiciones a mano de líneas de tipografia, utilizando para ello tipos de móviles fundidos, en fonna muy parecida a la que Gutenberg y sus seguidores componían hace 500 años. Sin embargo son raras las veces que encontramos grandes cantidades de original compuestas de esta manera, puesto que para utilizar este método se requiere de tanta habilidad, dinero y tiempo, como en la composición original. Todavía se ven grandes cantidades de original compuestas puestas a mano en tos titulares y más que nada en impresos comerciales.

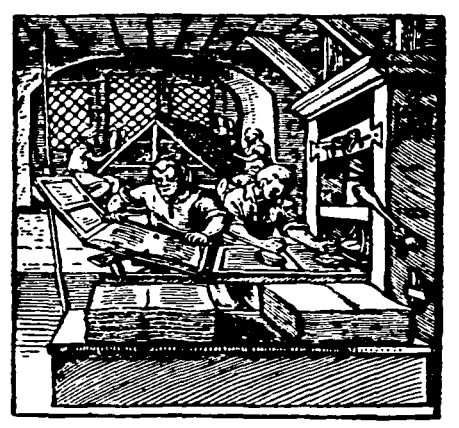

Primitiva prensa a brazo, viéndose cómo un operario entinta la forma, mientras otro emar-<br>case el papel, es decir, sitúa la hoja en esa especie de carpeta, disponiéndola para especies de carpeta, disponiéndola para ser imp

## I.3.2. Composición mecánica en caliente

## I.3.2.1. Linotipia (Linotype - Linotipo)

En 1886 Ottmar Mergenthaler, quien emigro de Alemania a Estados Unidos, muy joven inventó y patento el Linotipo.

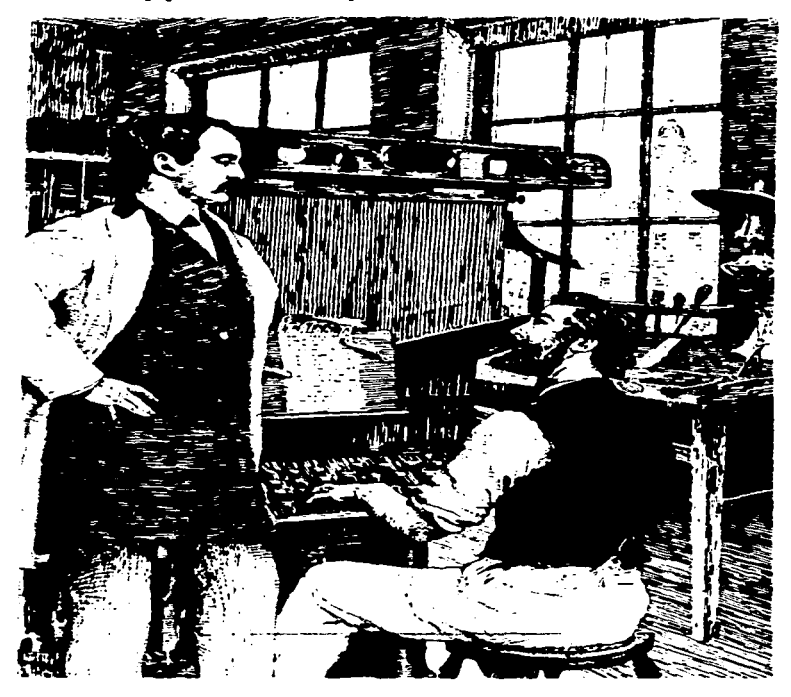

— Ottmar Mergenthaler, pomuestralia<br>de fuelle, el primer Reidie, 3 de juro de 1886 el instituci<br>de fuelle, el primer teclabo tipografico don fundialis<br>en fineal

A **mediados del** siglo XIX la composición de tipos a mano seguía un procedimiento largo y costoso, ya que cada letra de cada palabra de todos los libros, periódicos y revistas debía colocarse a mano.

Por esta razón muchos experimentos trabajaban en el perfeccionamiento de una maquina para la composición de tipos. la primera patente se registró en 1825.

l\.fergenthaler (1854 - 1899) perfeccionó su máquina de componer tipos, la cual era capaz de reducir el tiempo del compositor en un 30%. El linotipo contribuyó a la revolución, así como a la expansión de las publicaciones de textos educacionales y clásicos literarios. *{<1)* 

El linotipo utiliza láminas delgadas de cobre cada una de media pulgada de ancho por un cuarto de largo tan gruesas como la letra. La acción de las teclas ensambla suficientes moldes o matrices para llenar una línea que automáticamente queda justificada. Se introducen diminutas cuñas entre cada par de palabras, para expandir la línea a la longitud deseada. El metal fundido se presiona al introducirlo en los moldes y el resultado es una columna de toda una línea de tipo.

Intert:ype y Linitype. Estas dos máquinas funden líneas *o* lingotes de una sola pieza de metal, en lugar de que se tenga que componer manualmente.

Lingote de Linotype o Intertype. ta dar **Sabation 9 incents** -------- ~~;:'1~·1 .lf '1 •~!•e• **:tlfH**  tuates and tra ~ !.! ~-•r ... t~,, **n <sup>1</sup> :r1** l•ote••~• ·• 1:rw.., 111t **=.t·:o** ~·::11' ;"' ti **'!fi ;,e ut** \*·

 $\langle \nu \rangle$  <sup>2</sup> MEGGS, Philip B. Historia del Diseño Gráfico, México, Ed. Trillas, 1991.pag. 223.

Debido a su fácil accionamiento. estas máquinas resultan muy apropiadas para ta confección de periódicos y revistas. Especialmente los tipos utilizados en los titulares de periódicos se componen en ellas.

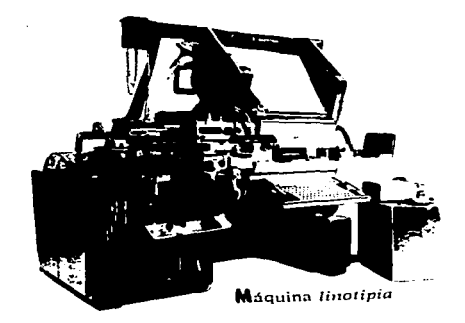

Las máquinas Jntertype y Linotype penniten una composición más rápida. ya que tos lingotes son más fáciles de manipular que los tipos móviles.

•

### I.3.2.2. Monotopia

En 1887, el norteamericano Tolbert Lanston (1344 - 1913) inventó el monotipo, sistema muy parecido a la linotopia, que permite fundir caracteres individuales derivados de metal en caliente. Se distinguen porque la monotopia emplea dos máquinas separadas: un teclado y un dispositivo de fundición independiente.

Estas máquinas funden 2 clases de tipos.

a. Para colocarlos en cajas de tipos destinados a la composición a mano.

b. Textos en párrafos continuos, hechos en caracteres sueltos, ya espaciados justificados.

#### I.3.2.3. Ludlow Tipograph

Es un sistema automático de tipografías combinado con la composición manual. Se fijan matrices individuales en un componedor especial  $\mathbf{v}$ se justifica la línea. Esta se

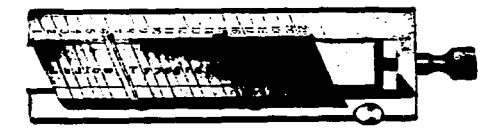

inserta en una máquina Ludlow donde se funde un lingote de línea. Este método se utiliza en las reducciones de los periodicos.

#### I.3.2.4. Tipos para periódicos

El dibujo de los caracteres para periódicos, destinados a la composición de las colunmas corrientes es diferentes al dibujo de los tipos de uso general en otras ramas de la imprenta. La legibilidad es el principal punto que debe tomarse en cuenta en los tipos de tamaño pequeño.

Les tipos para periódicos que se empleen en el texto de las columnas deben dar buen aspecto en su conjunto y tener abundante espacio en blanco entre letras y líneas; los huecos de las minúsculas tienen que ser amplios para que no se llenen de tinta

Las letras no deben confundirse unas con otras. Para que los tipos de periodicos sean más legibles, la altura de las letras minúsculas, sin tomar en cuenta los bastones ascendentes y descendentes, tiene que ser grande.

Algunos de los tipos más usados para periódicos son: Corona, Opticon, Textype, de Linotype; Ideal, Rex y Regal de Intertype.

V.

 $\frac{1}{2} \sum_{i=1}^n \frac{1}{2} \sum_{j=1}^n \frac{1}{2} \sum_{j=1}^n \frac{1}{2} \sum_{j=1}^n \frac{1}{2} \sum_{j=1}^n \frac{1}{2} \sum_{j=1}^n \frac{1}{2} \sum_{j=1}^n \frac{1}{2} \sum_{j=1}^n \frac{1}{2} \sum_{j=1}^n \frac{1}{2} \sum_{j=1}^n \frac{1}{2} \sum_{j=1}^n \frac{1}{2} \sum_{j=1}^n \frac{1}{2} \sum_{j=1}^n \frac{1}{2} \sum_{j=$ 

 $\mathcal{L}^{\mathcal{L}}$ 

 $\sim 10^{10}$  km s  $^{-1}$ 

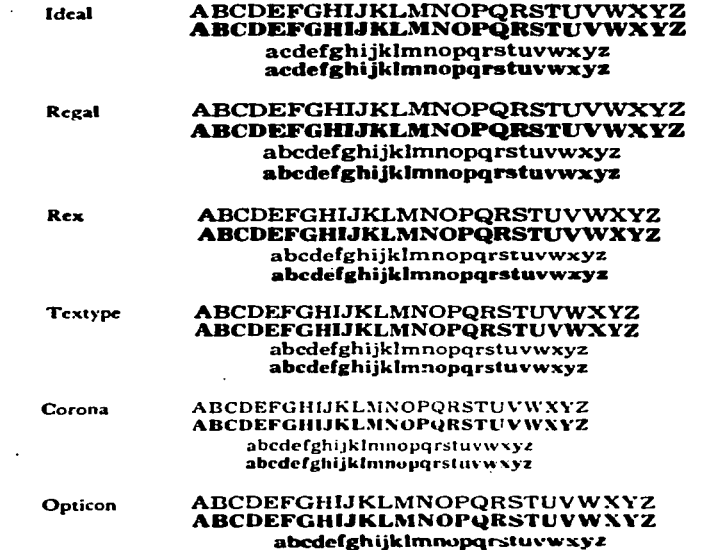

abedefghijklmnopgrstuvwxyz

**Contractor** 

## I.3.3. Composición mecánica en frío

 $\bar{z}$ 

 $\mathcal{L}^{\text{max}}_{\text{max}}$  and  $\mathcal{L}^{\text{max}}_{\text{max}}$ 

 $\sqrt{2}$  ,  $\sqrt{2}$  ,  $\sqrt{2}$  ,  $\sqrt{2}$ 

 $\sim 100$ 

1.3.3.1. Sistemas y maquinas de teclado / Dactilo composición

A b'avés de estos sistemas se obtienen composiciones directas por medio de máquinas activadas de forma similar a las máquinas de escribir eléctricos.

La IBM Selectric Composer y la Adressograph Multigraph Varityper son dos de estas máquinas. Estas se pueden programar para producir textos con distintos espaciados entre las palabras, con el fin de alinear, o justificar, verticalmente al margen derecho.

En estas impresiones sólo se logra una hoja cada vez, es decir, que si se necesita más de una prueba, se debe proceder a hacer una nueva composición.

#### I.3.3.2. Fotocomposición

En este proceso intervienen una serie de aparatos ordenadores y computadores eléctricos que permiten escribir el texto, fotografiando cada letra, mediante una matriz, luego se pasa el texto a una cinta perforada que permite imprimir, revelar, fijar y secar una película con el texto ya compuesto.

Las ventajas de este sistema son su adaptabilidad y el control que puede ejercerse sobre las letras. Es posible agrupar tnas el texto o componer letras más apretadas. Además tiene la posicionabilidad de distorsionar los tipos; se pueden condensar, ampliar o inclinar para formar cursivas, según se desee. También se hace muy fácil producir matrices devariantes, e incluso alfabetos completos.

**The form typography is to take The form typography is to take 'The fonn typography is to take**  The form typography is to take **The fam typography is to take** 

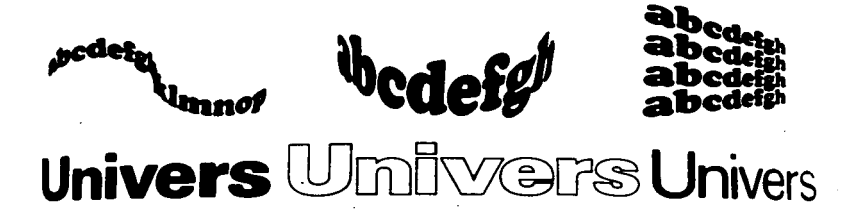

Este proceso constituye una versión sobre película de lo realizado por las máquinas de composición en caliente.

El Fotosetting es la versión del intertipo y el filmsetter es la del monotipo. El linofilm es otra que consiste de un teclado y una unidad fotográfica automática y ambas producen una imagen sobre la pelicula o papel.

Algunos modelos de maquina de fotocomposición son: Hadego, Monotipo y la D1utype.

## **1.4. Principales métodos de impresión en periódico.**

### *I.4.1* \_ Tipografía

Se trata del más antiguo de los procedimientos de impresión. Tipografía es ei término empleado para describir el método de imprimir con una superficie en relieve. Estas superficies pueden ser tipos o una plancha producida por fotoimpresión. la imagen, es decir letras fotografías, letras rayas o adornos realzados sobre la placa metálica. captan la tinta (que puede aplicarse con un  $rodillo$  o no) y la deposita sobre le papel de impresión.

Mucho antes de Gutenberg, alrededor del año 770 D.C., los chinos ya utilizaban caracteres en relieve móviles, hechos de porcelana, los cuales tendían a romperse durante el proceso de impresión. Por tanto, los coreanos reemplazan la porcelana por el bronce hacia el año 1400, hecho que no tuvo gran repercusión.

Es cierto. que los chinos practicaban la impresión en relieve también con bloques de madera. en los que se tallaban a 1nano tanto los textos, como las ilustraciones. *El primer libro impreso con este método fue el Sutra de Diamante,* estampado en el año 868, en China.

La tipografia como tal tiene aproximadamente unos 500 años de antigüedad y fue llevada a cabo por primera vez, en forma práctica, en Alemania por Johan Gutenberg alrededor del año 1450.

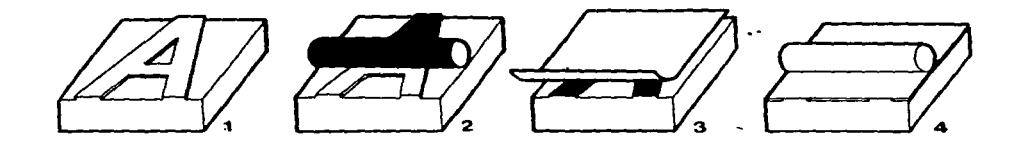

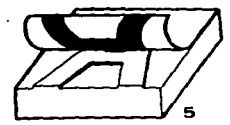

سأرت والمستواط للمستوسر المعتد وتقويل ولايوس سواما الترام والمداري والمتمازيون والمستواط وترمين وأنسانهم

÷.

 $\bar{z}$ 

 $\ddot{\phantom{1}}$ 

 $\ddot{\phantom{a}}$ 

Â

 $\ddot{\phantom{0}}$ 

 $\ddot{\phantom{a}}$ 

 $\mathcal{A}$ 

El tipo [1] es entintado con un<br>rodillo (2). Se coloca papel sobre la<br>imagen entintada (3) y se comprime imagen envinada (a) y se comprime<br>sintre la imagen (44, en la maguina de<br>imprimir, mediante un cilíndro de<br>impresión; el resultado es que la<br>imagen queda impresa en el papei (5).

 $\ddot{\phantom{a}}$ 

 $\ddot{\phantom{a}}$ 

 $\label{eq:2} \mathcal{L}_{\mathcal{A}}(\mathcal{A}) = \mathcal{L}_{\mathcal{A}}(\mathcal{A}) = \mathcal{L}_{\mathcal{A}}(\mathcal{A}) = \mathcal{L}_{\mathcal{A}}(\mathcal{A}) = \mathcal{L}_{\mathcal{A}}(\mathcal{A}) = \mathcal{L}_{\mathcal{A}}(\mathcal{A}) = \mathcal{L}_{\mathcal{A}}(\mathcal{A}) = \mathcal{L}_{\mathcal{A}}(\mathcal{A}) = \mathcal{L}_{\mathcal{A}}(\mathcal{A}) = \mathcal{L}_{\mathcal{A}}(\mathcal{A}) = \mathcal{L}_{\mathcal{A}}(\mathcal{A}) = \mathcal{$ n all

 $\bullet$ 

Impresión tipográfica.

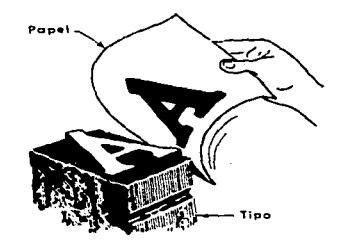

Aún sisue siendo el único proceso capaz de imprimir a partir de caracteres  $individuales, y se usa para obras en las que predomina el texto, y donde es$ importante poder hacer correcciones de última hora, si es necesario en la misma prensa.

Los periódicos del siglo XVI, XVII y XVIII fueron hechos mediante la impresión tipográfica. Se sabe que la primaria prensa del nuevo mundo fue establecida en la ciudad de México en 1539.

I.4.2. Litografía

La palabra litografia se deriva de dos palabras griegas: Lithos - Piedra, Graphein - Escribir, es decir que su significado sería escritura sobre piedra.

Se considera la primera innovación posterior a la aparición de la impresión tipográfica. Fue inventada en 1796 - 99 en Munich, por Alois Senefelder.

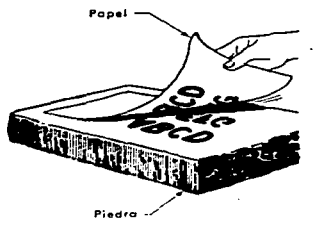

Antigua litografía en piedra.

En la litografía, la imagen no está realizada como en la impresión tipográfica, sino que se encuentra en forma plana sobre la piedra, en el mismo plano que la superficie de impresión.

La imagen se coloca sobre la piedra con alguna sustancia grasosa que puede ser crayola, tinta o pintura grasa. depuse se salpica con agua a lo largo de la piedra. Este proceso se basa en el hecho de que la grasa y el agua no se mezclan, de manera que las zonas que corresponden a la imagen atraen la tinta y las demás las repelen. Antes de cada impresion hay que humedecer y entintar la piedra.

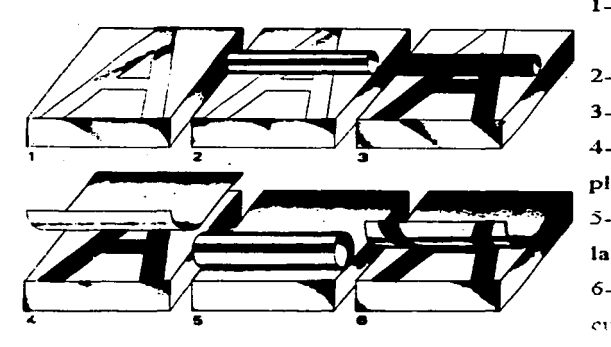

- 1- Plancha preparada con goma arábica y ácido nítrico.
- 2- Humectado de la plancha.
- 3- Entintado.

4- Colocado del papel sobre la plancha entintada.

5- Papel y plancha se pasan por la prensa.

6- Se p1·oduce la impresión cuando la tinta se transfiere de la plancha al papel.

Este proceso no resultó práctico para la impresion de periódicos, aunque tenia potencial periodístico. El descubrimiento de la fotografía en el siglo XIX, sustituyó el laborioso trabajo de dibujar una escena a mano, de modo que se unió este proceso con la litografía y formaron la fotolitografía en la cual la imagen se colocaba sobre la piedra caliza por medio de la fotografia.

La litografia moderna aprovecha el principio de la rotativa, por lo cual, las planchas se hacen en láminas delgadas de un material fuerte que se pueden montar siguiendo la curva de un cilindro.

#### I.4.2.1. Litografia offset

Es un proceso planográflco, en el cual Ja impresión se hace con una superficie plana, es decir, que las zonas que se imprimen están en el mismo plano que que los que no se imprimen. Se basa en el principio de que la grasa y el agua no se mezclan.

Entre los años 1881 y 1906 se crea la prensa litográficas offset por el norteamericano Ira Rubel.

En este proceso la imagen a imprimir recibe la tinta, y las otras zonas la repelen. La superfície de impresión se pasa por los rodillos de entintar sólo depositarán tinta sobre las zonas con imagen, las otras zonas humectadas no la aceptarán. Después se pone en contacto al cilindro que lleva la plancha con un cilindro forrado de goma. La tinta deja una irnpresión en la goma que a su vez transfiere la imagen al papel. En este sistema el papel nunca esta en contacto con la plancha (offset colocado aparte).

La prensa funciona como una rotativa, y hace una impresión con cada vuelta del cilindro. La unidad impresora consta de tres cilindros: el de la plancha, la mantilla y el de la impresión.

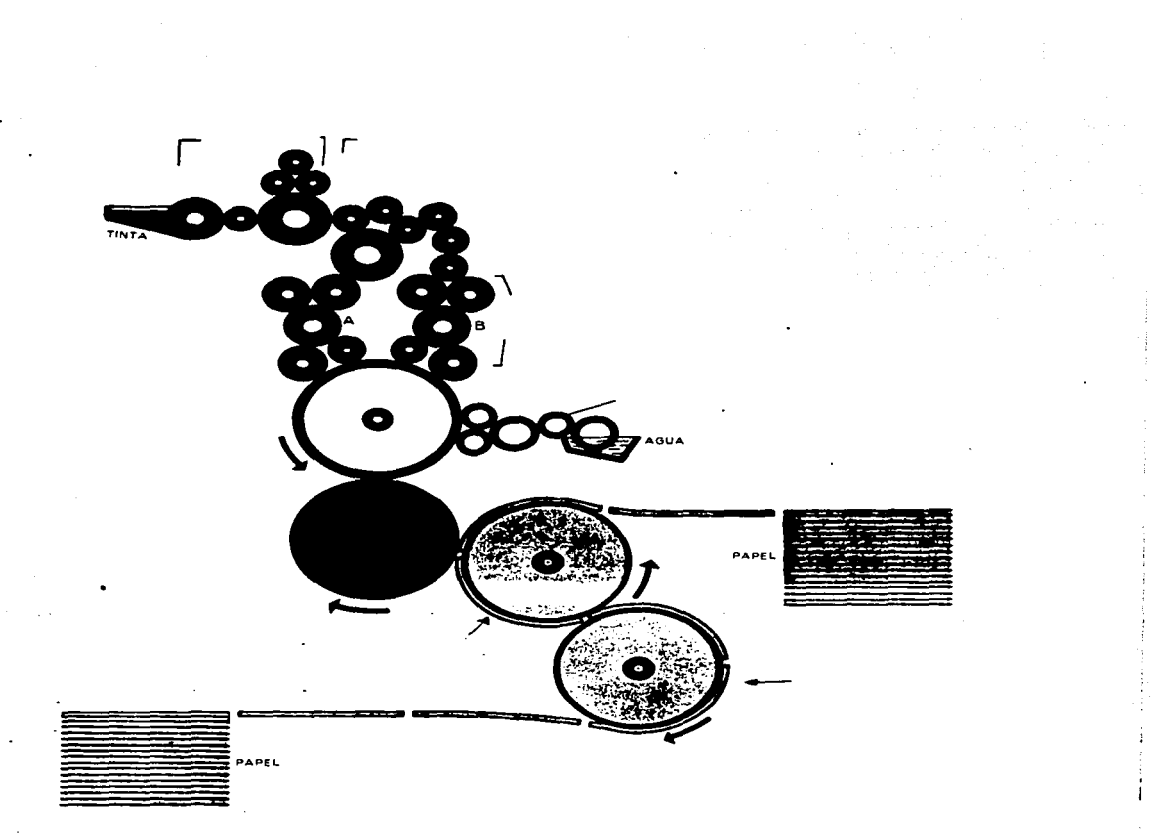

La litografía offset es el mejor procedimiento cuando las tiradas de la prensa son cortas y las ilustraciones son muchas. Debido a que sus laminas son más ligeras que las utilizadas para impresión litografica, se pueden obtener mayores velocidades en prensas menos pesadas. Su mayor cualidad es que puede reproducir detalles finos, en lo que en realidad es una difícil superficie de impresión, como es el papel periódico.

#### 1.4.3. HUECO GRABADO

La impresión no se hace con una superficie en relieve, sino con un sistema de celdillas hundidas a diferentes profundidades en la superficie de la plancha.

Es un proceso caro, pero muy rápido, que se utiliza - mucho en producciones comerciales. Los diseños se graban en planchas cilíndricas, generalmente de cobre.

Para transformar los negativos en positivos, se utiliza un mediode gelatina fotosensible, que se endurece al exponerlo a la luz y se monta sobre el cilíndro. La profundidad de la celdilla depen de del espesor de la gelatina endurecida, con este técnica se obtienen grabaciones muy finas, y la imagen queda grabada bajo la superficie, en depresiones que retienen la tinta. Los cilíndros así grabados se aclopan a una prensa rotativa. bajo el cilíndro de impresión revestido de goma que hace pasar el papel por el cilindro grabado, para imprimir la imagen.

El hueco grabado es muy utilizado para impresiones depapel moneda, estampillas, revistas, suplementos dominicales de periódico.

#### 1.4.3.L Rotoerabado

Este método de impresión se basa en el mismo principio del offset.

La imagen de impresión se corta dentro de la superficie de impresión. Se distribuye la tinta a lo largo de la lámina. de manera que cubra la superficie y llene las diminutas incisiones. Después se retira de la superficie y los huecos quedan llenos. Cuando se prensa el papel sobre la lámina. la tinta se transfiere al papel. En 1446, Alemania. se hizo la primera impresión con este método. llamado grabado sobre lámina de cobre. ( )

Los periódicos también utilizan este sistema para impresión en rotograbado. donde el elemento impresor es un cilindro de cobre. La imagen se compone de millones de diminutos hoyos o tinteros. superficiales o profundos. del mismo diámetro. entre mas profunda sea la incisión, más tinta depositará en el papel y el punto parecerá más oscuro. El rotograbado es un proceso rotario de impresión. Trabaja a altas velocidades y requiere de tintas casi transparentes. Su fidelidad y reproducción de color alcanza grados elevados, incluyendo superficies desiguales como el papel periódico.

Se emplea para ediciones de gran calidad en las que la parte ilustrada juega un papel importante. y para ediciones de gran tiraje, tales como las paginas graficas de periódicos y revista, ya que proporciona una excelente calidad. dentro de una rapidez de edición notable.

( ) ARNOLD. Edmond. Diseño Total de un Periodico. México. Edamex, 1989.pág. 13

### I.4.4. Rotativas

Las rotativas gigantescas de la actualidad. imprimen los diarios y revistas con tipografia, huecograbado y offset y tienen 1necanismos plegadores. enrolladores de tensión y de corte de los pliegos de papel de distintos tamaños.

Se han creado otras rotativas para suplementos de diario que hacen la impresión tipográfica de cuatricromias para las secciones de historietas o para las secciones de rotograbado.

Las modernas máquinas tienen un dispositivo de alta velocidad para cortar el papel continuo, acelerando la impresión en blanco y negro  $y$  is multicolor, Eniuagado tanto en rotati vas tipograficas

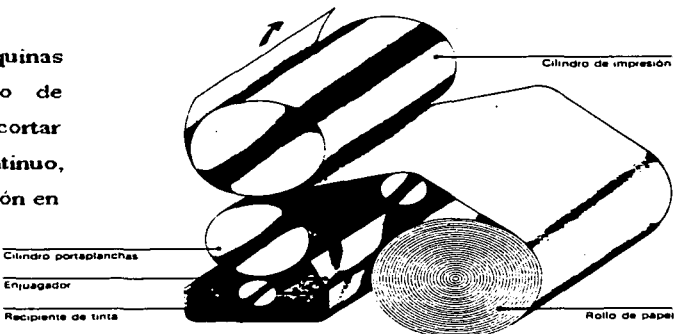

como de offset o de huecograbado; ademas cuentan con dispositivos registrados electronicos. *(* )

() KARCH, Randolf. Manual de Artes Graficas. México, Editorial. Trillas, 1992.pag.379

# I.5. Compaginación

Se trata de la organización del material que se presenta en la publicación periodistica. Es pues, la presentación gráfica de la edición de un periódico. Depende de factores relacionados con la política informativa, editorial, de entrenamiento y publicidad de cada medio impreso. Esto demuestra que cada página de un periódico tiene diferente valor informativo según su ubicación ; además de que cada diario edita varias secciones en una misma edición. Esto también incluye la colocación de los anuncios, según la sección determinada para ello.

Para esto, actualmente se cuenta con la compaginación computarizada, ya que con este método se dispone el papel más rápidamente y se hacen "dummies" de anuncios completos.

Espectacutos **WE MAKE** ١L

1.5.1. LA COMPUTADORA Y EL PERIODICO.

La informática en su definición más simple, es la admi nistración de la informática que se procesa en una computadorade modo que es evidente la importancia que tiene esta herramien ta para un medio de comunicación.

La computadora inicialmente fué utilizada como un auxiiiar de cálculos, y en la actualidad se ha convertido en un re curso que permite manejar en muchas formas el trato y la imá gen.

Desde la década de los 60s, la gran mayoría de las profe siones han tenido grandes avances tecnológicos al doptar la in formática para realizar sus actividades, ya que sirve para hacer con rapidez y experiencia varias tareas.

La computadora vino a rescatar al periódico al finalizar la década de 1960 cuando se presentaron problemas de relaciones industriales, costos crecientes de papel y de distribución. Con la computadora se redujeron los costos de la composición tipo gráfica, la cual transformó la industria de la información.

La informática constituye un instrumento de evolución, con el cual las tareas rutinarias, pueden realizarce de una manera automática a través de programas que integran en un solo disco toda una gama de recursos para el procesamiento de texto e imágen.

La computadora es una herramienta que tiene varios usos en un períodico; procesa la información, y adapta la existente sirve de consulta, pues mediante un sistema de cómputo se puede tener acceso a bancos de información nacionales o mundiales <sup>y</sup>es un auxi1iar de1 diseñador grdfico para el diseño total de un medio impreso.

Gracias a la habilidad del diseñador gráfico, efectúa electrónicamente la justificación de textos , cuando esto se hacia anteriormente línea por línea, manualmente. Además auxi-1ia en las correcciones del texto de acuerdo a1 criterio de los redactores y los correctores de prueba.

El trabajo de cualquier medio informativo comienza operativamente en el escritorio de1 jefe de información, quien recibe de los reporteros o del exterior datos sobre las actividades de interés para los lectores. Con un sistema de cómputo, se -pueden almacenar, mediante una base de datos, todos los eventos por cubrir en una jornada de trabajo.

En ocasiones las informaciones se encuentran en bancos de datos que pueden consultarse mediante un programa de comunicaciones. Otras se obtienen a través de programas de correoelectrónico.

A la hora de que el periodista debe reunir, clasificare integrar una gran cantidad de información proveniente de di-

versos lugares, se capturan 1os distintos informes dentro de un mismogrupo de archivos. A1 hacer e1 trabajo de reducción con 1a computadora se deberá abrir e1 archivo donde se encuentra una información específica, La cua1 aparece en una ventana, en 1a parte superior de la panta11a del monitor, desde donde se puede copiar e1 papel electrónico.

Cuando e1 artículo debe integrar a1gún cuadro con inror mación numérica, se debe contar con un programa de hoja electró nica de călculo, la cual realiza operaciones matemáticas, comosumas de columnas y renglones, obtener promedio y porcentajes.

Si es necesario incorporar [graficas con artículo, hay programas de interpretación que permitan presentar cifras en diversas formas gráficas circulares, de puntos y de barras horizontales y verticales).

Para que los corredores puedan llevar a cabo su trabajo de una manera pronta y útil dentro del proceso de edición, uti 1izan un procesador de palabras con varios opciones de corre cción de estilo y de gramática.

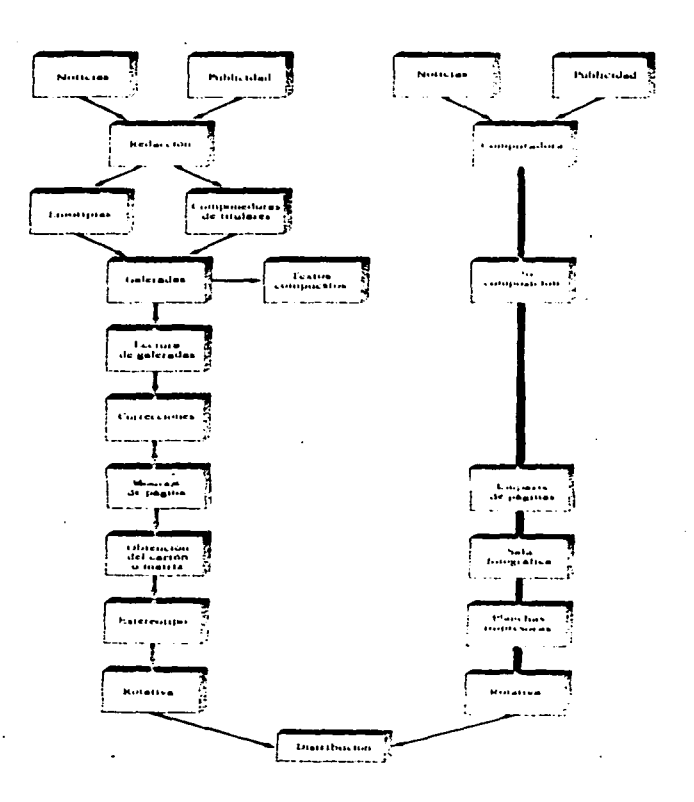

 $\sim 100$ 

 $\sim$   $\sim$ 

Existen programas de diseño (desktop publishing), en distintas versiones, que pueden servir como procesador de texto, como sistema de diseño gráfico y como elemento de diseño tipográ fico. Este tipo de aplicaciones tiene cabida en los medios impre sos dada su facilidad para integrar textos, gráficas y otros recursos.

Al crearse páginas para periódico deben seguirse algunos pasos.

El primero consiste en tener ya creados los textos y contar con ilustraciones lugo se asigna el tamaño de la página y se determina el número de columnas sobre la que se va a trabajar; des pués se determina el lugar que deben ocupar los artículos en lasrespectivas fotografías o gráficas, con lo que el archivo del texto quardado en un disco aparecera, en la pantalla ajustándose a las dimensiones que se dieron a la página.

Paca las ilustraciones se usa un digitalizador (scanner). que es un apardto que lee las fotografías, ilustraciones y dibujos para convertirlos en información susceptible de ser grabadaen la memoria de la máquina! Estas imágenes en memoria se pueden colocar sobre la pagina que se trabaja, reduciendo o aumentando su tamaño. Mediante unas cuantas teclas, o a traves del raton -(mause), dispositivo con forma de pequeña caja, que sirve para mover el cursor en la pantalla sin tener que utilizar el tecla do se puede determinar la cantidad de columnas, pudiendo reacomo darse el texto, y quedando pendiente el ajuste de la información. gráfica.

Un equipo comp1eto de diseño cabe contar con una computadora que inc1uya un procesador rápido y potente, un disco duro que permita grabar ciertos formatos, fotografías, etc., un digitalizador que coloque en memoria imágenes, una impresora láset-Y programas de diseño que se integran a 1os paquetes de procesamiento de texto, hoja electrónica y manejo de gráficas, para que la información que se maneja presenta una excelente calidad.

Para una organización adecuada a las comunicaciones que desee integrar la informática dedicada a las comunicacionesrecomenda principalmente dos equipos. ZMB. y App1e, a través desus modelos Macintosh, ya que tienen una gran variedad de productos disponibles y tienen 1a posibilidad de conectarse a equipos de tamaño mucho mayor, son posibilidades de extraer informaci6nde grandes bases de datos.

Gracias a estos equipos las máquinas de escribir ha sido reemplazada por los procesadores de texto, entre cuyas opciones ofrece 1a corrección automática de ortografía, 1a reubicaci6n de textos dentro de un mismo documento. Entre los procesadores de textos que se pueden mencionar esta el Microsft Word, disponible en versiones para la IBM PC y para Macintosh. Este programa es una herramienta para escribir, borra insertar, copiar y mover información de un texto; verifica 1a ortogratía en español y ceros idiomas; tiene hasta 65 tipos de letra de diferentes tamaños.

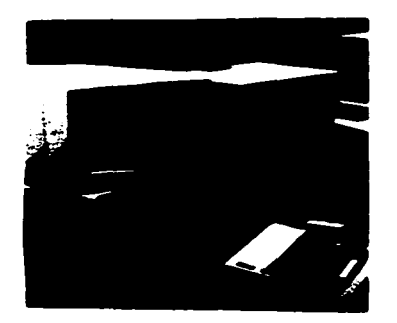

Es entonces cuando se manipula el texto, es decir, se corta, se traslada se corrige o se agrupa en líneas y columnas, haciendo esta tarea más fácil.

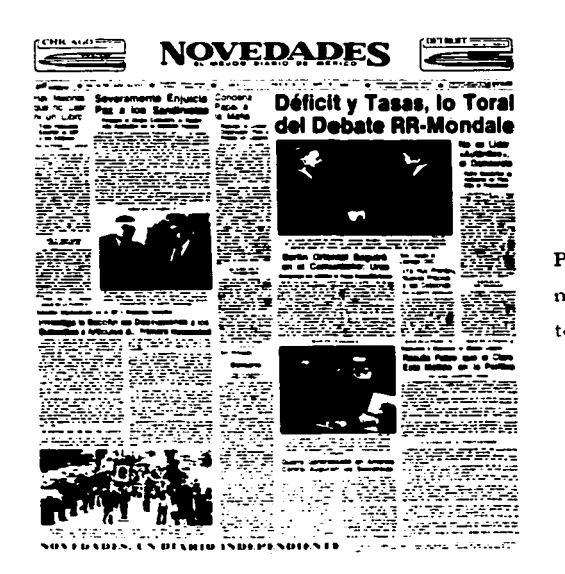

Página reproducida del periódico **n1exicano "Novedades''., formada**  totalmente por computadora.

En cuanto a program4s de diseño. Paqe Maker integra una so1a hoja textos e imágenes y se encuentra en versiones para - Macintosh y para ZBM.

 $\ddot{\phantom{a}}$ 

 $\ddot{\phantom{a}}$ 

 $\ddot{\phantom{a}}$ 

En la actualidad los tecnòlogos quieren convertir las noticias publicadas en papel periódico en paquetes electrónicos y que su distribución sea a través del INTERNET (lntemational Netiwork of Computers) que es un conjunto de redes informáticas a nivel mundial que interconectan distintas computadoras a través de líneas telefónicas, satélites y otros medios de comunicación. brindando al usuario el acceso a los más diversos bancos de datos localizados en instituciones gubernamentales, comerciales , y educacionales, en diferentes partes del n1undo, en solo segundos y de esta manera puede obtener datos sobre

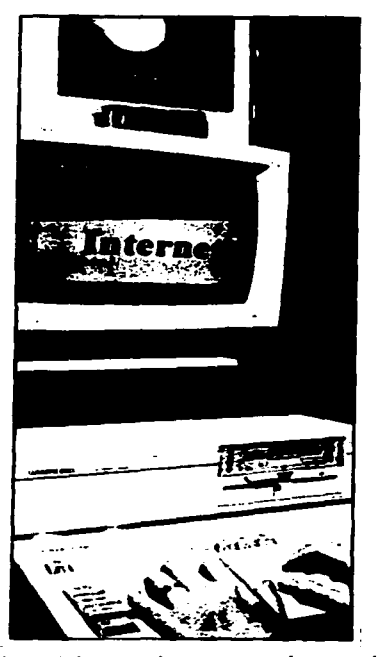

productos y servicios de empresas alrededor del mundo, tazas de cambio internacionales. bolsa de valores, correo electrónico, banco de datos, multimedia e intormación directamente de librerias, centros de investigación, boletines internacionales, publicaciones especializadas y periódicos los cuales reciben informes sobre anuncios clasificados, resúmenes de películas, artículos aparecidos en diarios extranjeros, itinerarios de líneas aereas y listas de hoteles; lo cual beneficiará a estudiantes, negociantes, empresas, universidades, bancos, aseguradoras, bienes raices, instituciones gubernamentales, etc.

Puede que esto constituya un peligro latente para la edicion de periodicos, pero hay que tomar en cuenta la conveniencia de conseguir un paquete de noticias, seleccionadas. ordenadas. palpables y portátiles sobre el papel.

Se **habla** también de diseños especulativos para periódicos electrónicos como son The Tabloid Tablet y The Ephemeral Express\_

El tabloid Tablet será una pantalla portátil del tamaño y grosor de una revista. que proyectará artículos e información desde un computador.

The Ephemeral Express es un periódico que su computador personal imprime cada noche, sobre papel reutilizable con tintas que desaparecen a las 2.J horas de ser impresas. Esta páginas se devuelven al computador para ser usados nuevamente en ediciones futuras, además el computador podrá retener y archivar cualquier articulo o imagen e imprimirla sobre el papel corriente\_

Esta nueva tecnología dará a los periódicos impresos que prosperarán serán los ofrezcan el mejor periodismo. los que tengan pleno dominio de los ternas sobre los que escriben y los que cuenten con el talento para valorar y explicar toda la abundancia de información.  $( \ )$ 

 $( )$  FRANKEL, Max.  $\pm$ El fin de los periódicos?. SUMMA Internacional. Colombia, Nº 96. junio 1995. 90 págs.

#### CAPITULO II

우리 남호 책품 중에 발전화를 만들어?

466

宗弟弟妹

Ķ.

Factores determinantes de un Suplemento de Periódico

 $\mathcal{V} \in \mathcal{V}(\mathcal{Y})$ 

 $\sim$   $\sim$ 

121

250%

그리라 그리스 주인적인

-0893-903

## **FACTORES DETERMINANTES DE**  $\mathbf{H}$ **IN SUPLEMENTO DE PERIÓDICO**

## II.1. Definición

En la actualidad contamos con abundante información que aumenta nuestro caudal de conocimientos; sin embargo, ya que resulta difícil poseer una preparación general suficiente que nos capacite para cualquier actividad con absoluta seguridad, se ha impuesto la necesidad de especializarse. Esto explica pues, el hecho de que los lectores tengan preferencia para determinar aspectos de la vida colectiva. Por razón de trabajo, de afición y de gusto, las lecturas se seleccionan, y además de las informaciones de indole general se busca lo relativo a nuestra especialidad.

Es entonces cuando surge el suplemento, "edición suplementaria (hoja a cuademo) que se añade a la edición normal de una publicación periódica, en la que hallan cabida todas las informaciones que no sean estricta noticia." ()

Estas publicaciones procuran ofrecer material de lectura propio para los conocedores de un tema en especial.

Cumple la funcion de informar y comentar sucesos desde un determinado angulo en forma especializada.

( ). MARTINEZ DE SOUSA, Jose. Diccionario General de Periodismo. España. Ediciones Paraninfo, 1981. pag. 483

**lndependienternente** de que sea dedicado con preferencia a los lectores **especializados ai el asunto, el conk-nido debe redactarse con tal sencillez ·y**  amenidad, que su escrito sea de posible y aún agradable lectura para todos los que vayan a tener la publicación en sus manos.

## II.2. **Clasificación**

Los suplementos de periódico son publicaciones compactas, las cuales se pueden clasificar según el tema. la hora de salida, la periodicidad y distribución de la siguiente manera:

TEMA - especializado

- generales

HOJA DE SALIDA - matutinos

- vespertinos

- meridianos

PERIODICIDAD - diarios

- **semanarios:** 

- quincenarios

- **rnensuarios** 

DISTRIBUCIÓN GEOGRÁFICA - iurales

. regionales

- suburbanos

- metropolitanos

- nacionales

Normalmente, los suplementos son publicaciones con temas especializados. que suelen editarse cada semana. Generalmente. se publican en forma de tabloide, aunque también se encuentran uno que otro en tonnato estándar. Suelen salir los domingos, aunque algunos aparecen otro día de la semana.

La mayoría se produce localmente con el mismo proceso de impresión utilizado para el periodico regular o padre.

Un suplemento de periodico tiene una circulación forzada y se adquiere como parte de un paquete, pues el lector no tiene otra opción que acpetarlo con la compra de su periódico; ya que viene inserto en él y es de circulación gratuita (viene incluido en el precio de venta del periodico).

Los suplementos pueden entrar dentro de la clasificación de periódicos altemativos, puesto que surgen como una necesidad de ciertos grupos de la sociedad, de informarse sobre los acontecimientos y hechos importantes para esos grupos, y que no son cubiertos por otros medios de circulación general. Pueden ser muy influyentes dentro de un campo de acción, ya que tratan temas de organizaciones políticas, sindicales, artísticas, culturales u otros.

## II.3. Línea **Editorial**

Corresponde a la posición que va a asumir una publicación. Esta debe mantenerse fiel a ciertos principios básicos y no puede modificarse de repente, pues debe identificarse con el interés general.

En un suplemento, esta línea editorial, a pesar de ser generalmente de un grupo independiente, no debe apartarse del todo de la posición del periódico padre.

No debe alejarse del pensamiento de la comunidad ni del centro de operación, para de esta forma conseguir el objetivo trazado, el cual es guiar a los lectores e informarlos a través de una opinión.

## II.4. Receptores

Para realizar un análisis de los receptores de un suplemento. deben tornarse en cuenta factores de gran interés como son:

- Niveles de educación
- Ideologías políticas
- Estabilidad económica

Según el tema del suplemento es importante conocer la siguiente información:

- Sexo

- Edad

- Clase social a la que pertenece

- Localización geográfica del lector

- Necesidades
- Motivaciones
- Fondo o entonao general

- Los contextos - idiomático

- ext.raverbal - fisico

- ocasional

- cultural

- Verbal

Todos estos elementos nos ayudarán a detenninar el grado de interés que pueda despertar la publicación, además, nos brindará la oportunidad de definir un d iseño que se adapte a las características determinadas.

También resulta importante conocer la cantidad aproximada de lectores para medir la audiencia (los lectores potenciales).

#### **11.5. Formas de Expresión**

El periodismo registra una creciente gama de técnicas para cumplir con su misión de transmitir mensajes. A estas formas de expresión se les denomina géneros.

Entre las formas de expresión más usadas en el periodismo cultural están el Reportaje. la Crónica. la Noticia. la Columna. el Editorial. la Critica. Entrevista.

- Reportaje. Es el relato de los hechos actuales que por lo general no son **estrictamente una noticia.** Con él se intenta reflejar el ser de los hechos y sus **circunstancias explicativas.** 

- Crónica. Es ·la narración de un acontecimiento. en el orden en que fue desarrollándose. Transmite además de información. las impresiones del cronista.

- Noticio o nota informativa. Su propósito es dar a conocer los hechos de interés colectivo. En la noticia no se dan opiniones. Se concreta a relatar lo sucedido y permite que cada receptor saque sus propias conclusiones.( )

- Columna. Es el escrito que trata con brevedad uno o varios asuntos de interés y que aparece con una presentación tipográfica constante y con un nombre invariable.

- Editorial. Es el análisis de los hechos más sobresalientes del día. Se caracteriza porque resume la política de la empresa informativa frente a los hechos de· interés colectivo.

- Crítica. Es un género aplicado especialmente a los campos artisticos. literarios y deportivos. Tiene funciones primordiales de análisis y comentarios.( )

- **Entrevista. Es la conversación entre uno o varios periodistas y uno o más entrevistados. interpretaciones.**  A través de ella se recogen noticias, opiniones, comentarios,

() LEÑERO. Vicente. Manual de Periodismo. México. Editorial Grijalbo. 1986.

pág. 40.

( ) GUAJARDO. Horacio. Elementos del Periodismo. México, Ediciones Gernika. 1994. pág. 76.

### **11.6. Fuentes Informativas**

Las publicaciones periódicas se sustentan basándose en informes de diversa índole. los cuales transforman en mensajes de interés público.

" **Fuentes son · los centros donde ocurren** sucesos~ **donde se emiten**  opiniones. donde se tienen informes frecuentes" ( )

Las fuentes se caracterizan porque de ellas surgen datos que sirven para reconstruir sucesos y obtener elementos de juicio. Se agrupan por actividades: fuentes de origen político. religioso. deportivo, financiera, cultural. etc.

Se clasifican en:

- Locales (hoteles. galerías. teatros. etc.)
- Nacionales

- Extranjeras

Estas fuentes pueden ser personales o documentales.

Las fuentes personales se dividen en:

- Reportero. Va al lugar de los acontecimientos y allí obtiene la información que **constituye la noticia.** 

- Corresponsal.· El material que envían es información de una zona en especial y que es de interés más que local.

- Agencias de Noticias. Procesan los informes y distribuyen los mensajes entre fos medios de comunicación. Lo hacen a través de boletines de prensa, comunicados escritos. conferencias de prensa. Algunas de estas agencias son ASSOCIATED PRESS, ACAN-EFE. CISA. PANAPRESS. UPI.

Las fuentes documentales son:

- Archivos

- Bibliotecas

- Hemerotecas

( ) GUAJARDO, op. cit., pág. 41.
#### II. 7. Suplementos Culturales

Ą.

-9

Existen tres categorias:

- \* Los que, aun apareciendo una vez a la semana, se incluyen en el cuerpo de un periodico padre
- \* Los que siguen la paginacion del resto del periodico, pero constituyen un cuadernillo independiente de cuatro o de ocho paginas, facilmente separable y conservable.
- \* Los que con paginacion independiente, son verdaderos semanarios de doce u ocho paginas.

#### CAPITULO III

32,3

E1ementos presentes en el Diseño de Suplementos para PeriÓdicos

ŋ.

# **III. ELEMENTOS PRESENTES EN EL DISEÑO DE SUPLEMENTOS PARA PERIODICOS.**

Un periodico debe presentar gráficamente al lector las noticias de la forma más atractiva, lógica y conveniente con los criterios de la publicación.

En la confección de un suplemento, al igual que en la de un periódico, se refleja la personalidad de la publicación. En ella se resuelven problemas de técnica informativa, de opinión, de estetica y de índole económico.

la diagramación de un suplemento de periódico es de vital importancia para que pueda funcionar como un excelente vehículo de comunicación. moderno y atractivo. Un suplemento debe proyectar calidad y prestigio a través de un buen contraste y equilibrio tanto de sus elementos, como de la presentación del material infonnatívo y publicitario.

Para llevar a cabo la diagramación del suplemento se cuenta con algunos elementos que constituyen parte integral de su estructura.

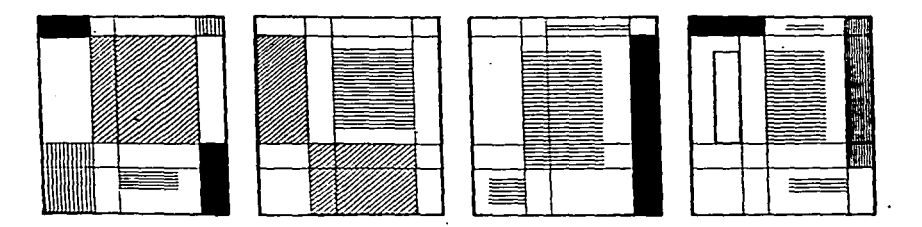

"Los elementos del diseño, entre otros son: logotipos, encabezamientos.

titulares de secciones, títulos, textos, gráficas, fotos, dibujos". ()

Si estos elementos se manejan apropiadamente obtendremos un diseño atractivo y que a la vez desempeñará con eficacia su función informativa, ya que se establecerá un vinculo entre el contenido y la configuración del suplemento.

El diseño de un suplemento debe cumplir con cuatro funciones basicas:

- Hacerlo atractivo e interesante
- Facilitar su lectura y comprensión
- Jerarquizar las noticias
- Conservar un estilo de continuidad

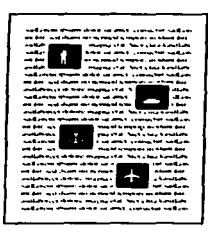

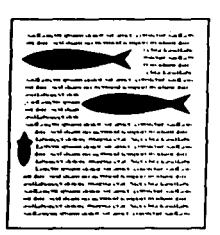

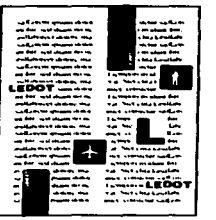

(3) VILMOS, Radics. Digeno de periodicos. Ecuador, Ediciones Ciespal.

1086 mg 113

# **III.1.** La Portada

El buen diseño de un suplemento empieza con la portada.

La función primordial de la portada es impulsar al lector a tomar el suplemento e interesarlo en ver su contenido.

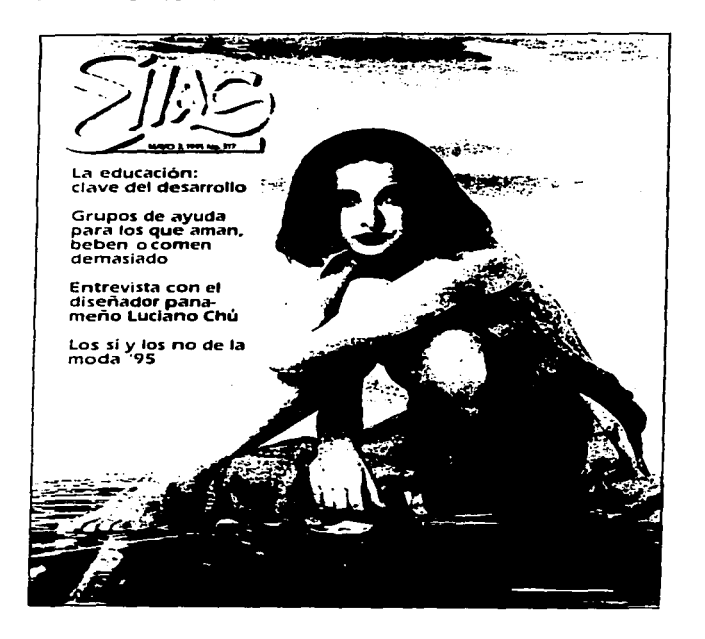

A través de la portada el supfemento debe ser reconocido instantaneamente. Para reforzar su identificación, el estilo de sus portadas debe tener una fuerte continuidad y una imagen definida.

## m.1.1. Bandera

esta formada por el nombre del suplemento y en ocasiones también por la placa del nombre del periódico padre.

Pueden ser menos formales que las de los periódicos y tener una duración aproximada de cinco años.

Debe procurar mantenerse en una misma posición en cada publicación, pues de esta manera se asegura la plena identificación del suplemento.

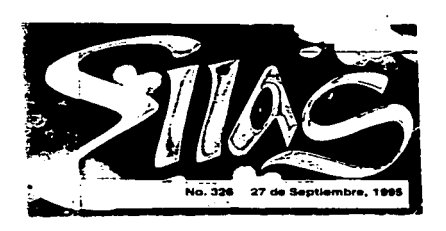

Debe ser reconocible y apropiada al tema que se trata en la publicación. El tipo de letra usado debe poder asociarse a la publicación. Puede estar delimitada por un recuadro o por algún otro recurso tipográfico.

Generalmente se les coloca dentro del espacio superior de la pagina.

## ill.1.2. Du'stración

Son consideradas ilustraciones de portadas, los grabados, reproducciones fotograficas (blanco y negro o color), dibujos, caricaturas, mapas, gráficas y ciertos cuadros estadísticos. La elección de ésta. dependerá del tema (o temas) que trate la publicacion.

Debe ser identificada con algún título para el arte de la portada, a menos que sea indiscutiblemente omamental. Si tiene algun significado de tiempo o de tema. o si se relaciona con alguna información interior, se debe resaltar con un título; y es muy necesario, con el número de la página en donde se encuentra el artículo.

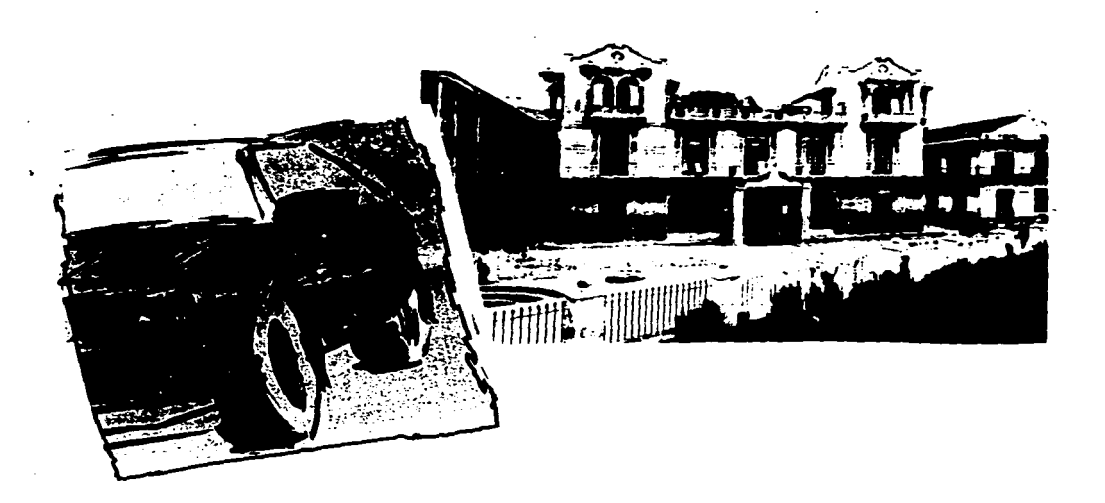

## ill.1.3. OrejiJlas

Se usan para anunciar el número de secciones de la edición o algún titular de importancia. Si se dejan en blanco se destacan aún más el logotipo sobre un espacio blanco mayor.

### III.1.4. Zona de referencias

En este espacio, se publicanlos siguientes datos:

Numero de edición, año, lugar y fecha

algunas veces el nombre del editor o director responsable.

Esta zona suele interlinearse debajo *del* logotipo o nombre del suplemento.

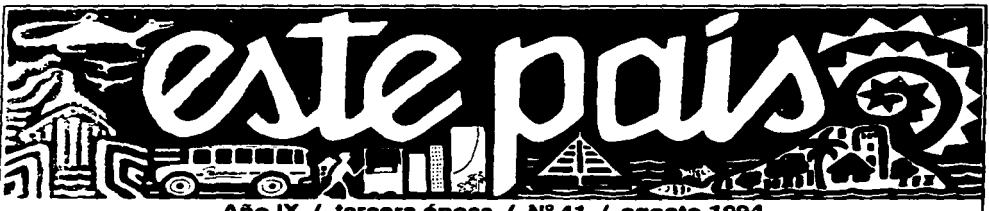

Año IX / tercera época / Nº 41 / agosto 1994

### ill.1.5. Lema o Slogan

Se ubica debajo o al lado del nombre del suplemento. Este puede revelar de tonna mas o menos acertada la línea infonnativa y editorial de la publicación.

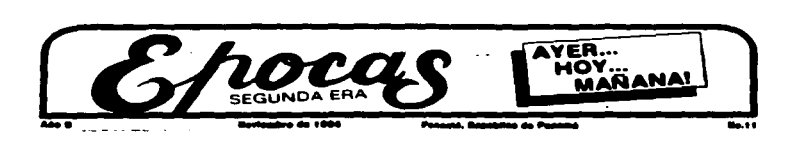

# 111.2. Página Nº. 2 o segunda de forros

~~~~<br>##  $\frac{1}{\sqrt{2}}$   $\frac{1}{\sqrt{2}}$ --G Avience  $C_{\text{intenido}}$ .EDITORIAL<br><del>De estats</del> **ENTRE NO** -·--·- ------ ··-·---- --···-H·- ---·- ---·- -·--·- "'---·- ..\_ .. \_\_\_\_\_ \_ -·-·-- --·---· ---··- =-~- ~.a;c. ==.=- ------·- ~-- ~~- -~ ~~~~~<br>~~~~ ~~~-=-- ·- alwa .coro estraco  $3.5$ 

Esta página debe ser muy llamativa y diferente de las páginas interiores.

Generalmente, contiene algunos elementos constantes como son:

# $III.2.1$ . Indice

Es una lista de aproximadamente una docena de artículos y notas con los números de páginas que les corresponden. El lector la utiliza, para encontrar los temas o artículos que le interesan. Normalmente, no llevan ilustraciones; sin embargo, algunas publicaciones colocan una pequeña ilustración y referencia del número de página del artículo.

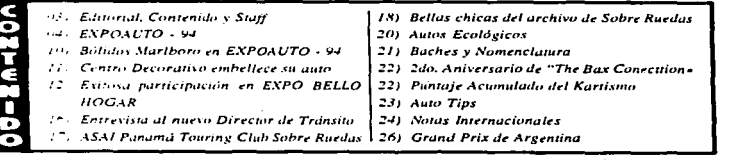

 $C_{\text{ontenido}}$ ENTRE NOS

### $\Pi$  2.2 Directorio o Rótulo

Se considera como el orgullo del periódico o la publicación, porque alli están sus credenciales. En él debe aparecer el nombre y apellidos del director, la empresa editora, fecha de fundación, colaboradores de ese número, dirección, zona postal y números telefónicos de la empresa.

En los periódicos pequeños o semanarios se enlistan a todos los miembros del personal o staff, sin excluir a nadie, lo cual va a contribuir al mejor desempeño de sus obligaciones.

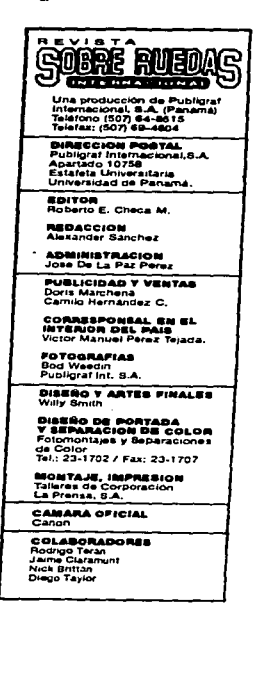

Se suele presentar también los servicios de asociaciones de prensa, tales como AP (Prensa Asociada) o UPI (Prensa Unidad internacional.)

El rótulo debe estar contenido en el menor espacio posible.

el tipo puede ser en ágata o un poco más grande.

### III.2.3. Miniatura del Arte de la Portada

Aún en el reducido intervalo entre dar vuelta de la portada a la segunda página; el lector olvida la portada. Por esta razón, una miniatura del arte de la portada debe mostrarse nuevamente. Su misión consiste en servir de recordatorio.

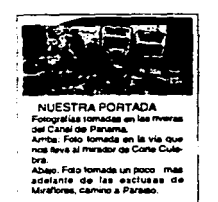

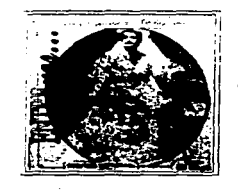

**PORTADA** El traje de nov omniemento más imi una novia, el día de su boda.<br>Ella será la muier más bella

# III.3. Página Editorial

En ella se expresa la línea editorial que va a seguir la publicación.

Solo en los editoriales una publicación, como institución, habla de manera directa y anónima a su audiencia.

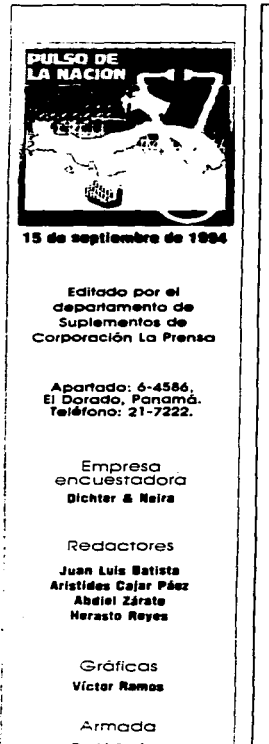

David Agulrr• Jorge Vicquez

 $\mathbf{r}$ 

# **Pulso de la nación**

Esta es la primera encuesta de la serie **Pulso de la nación** que publica el diario **La Prensa** para medir la evolución de las opiniones que sobre la gestión del gobierno de Ernesto Pérez Balladares y sobre otros aspectos s

Pérez Balladares, del Partido Revolucionario Democ.·ático (PRD), asumió la Presidencia el pasado 1 de septiembre de 1994, con el voto del 33% del electorado.

Una serie de encuestas, con la misma denominación de **Pulso de la nación**, midió en distintos momentos la gestión del anterior gobierno, encabezado por Guillermo Endara.

Posteriormente, durante el periodo electoral, se publicó una serie de encuestas bajo la denominación de Elecciones 94 que midió principal· mente las tendencias electorales de los ciudadanos.

La Prensa encarga las encuestas a la empresa consultora de opinión<br>pública y mercadotecnia Dichter & Neira, que tiene Ja particularidad<br>de no trabajar para el gobierno, partidos políticos u organizaciones pro-<br>selltistas.

La presente encuesta utilizó seis grandes áreas de investigación: gobierno anterior, nuevo gobierno, eficiencia y expectativas, relaciones interna-<br>cionales, asuntos internos, y problemas y retos.

En esta primera encuesta se mide el nivel de popularidad que tiene el presidente Pérez Balladares al momento del inicio de su gestión.

La muestra consta de mil 203 entrevistas realizadas en todo el país,<br>con la utilización de una muestra estratificada aleatoria, en el periodo<br>comprendido entre el sábado 10 y el domingo 11 de septiembre de 1994.

Por problemas de espacio en la presentación de los cuadros estadísticos, en donde dice 'interior' debe entenderse como 'resto del país', puesto del país', puesto donde la que incluye todas las áreas que están fuera donde d

Para una mejor presentación de los resultados, las informaciones de los datos de la encuesta se complementan con notas informativas, con ciertos antecedentes, con gráficas y tablas. Se transcribe, en letra negrita, la preg

El cuestionario antes de ser aplicado a los encuestados fue revisado<br>por Dichter & Neira y por la Unidad Investigativa y la Dirección de La<br>Prensa.

. **. .** .

n.

2

Los editoriales dan al suplemento su personalidad y establecen relaciones entre él y el público lector. No deben finnarse pues deben ser opinión de la publicación como empresa, más que la de un individuo. ( )

Esta página puede equilibrarse con artículos que sostengan opiniones de otras fuentes como columnas. cartas del lector y colaboraciones.

En los editoriales el director o editor asume posiciones y hace recomendaciones sobre problemas y asuntos de interés público, dando una perspectiva más amplia sobre el tema.

En cuanto a su diagramación, la simplificación es la ·clave. Para evitar el posible desorden debe utilizarse una sola colunma.

# III.4. Folio

En el sentido estricto de la .palabra. éste se refiere al. número de página, sin embargo. en el uso ·periodístico, el folio incluye además el nombre de la publicación, la fecha y la ciudad (lugar o estado) donde se publica. Si falta alguno de estos elementos, el folio y la página que identifican pierden valor.

El principal valor de un folio es el de identificar páginas sueltas.

Se encuentra generalmente en la cabeza de la página, en la parte superior. bien distribuido a lo largo de toda ella o en una esquina; algunas veces va al pie, es decir. abajo.

( )::: NEWSOM, Earl. El Periódico. México, Publigrafics, S.A., 1987, pág 67.

Como costumbre los números de las páginas están a la izquierda del resto del folio, en las páginas pares; en las impares, corren a la derecha, cada uno hacia la parte exterior de la página.

Los folios interiores deben ser lo más resumidos posible. Resultan más efectivos cuando se componen en una o dos columnas de ancho. Puede ocupar una o dos lineas. I.os números de las páginas deben ser por lo menos 10 ó 12 puntos. La parte verbal puede tener como mínimo 3 puntos.

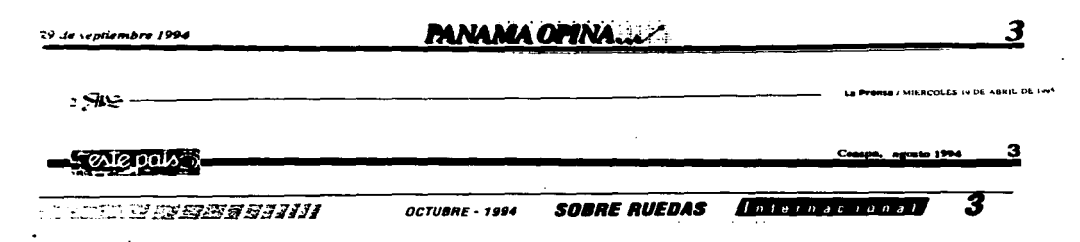

# III.5. Nombres de Sección - Cabeceras

Son conocidos también como logos y encabezados parados. Estos son las etiquetas que identifican una sección o una página; los encabezados identifican características regulares. Su ftanción consiste en conectar los diversos componentes de una publicación hasta formar un todo integrado. Por esta razón, los encabezados deben crearse con un gran parecido entre todos, de manera que el lector se muestre mas receptivo y se interese en leer gran número de secciones y hasta toda la publicación entera.

Se diferencian del resto de los titulares por medio de cualquier técnica, como el uso de tramas, clisés, etc.

Debe tener una fuerte relación visual con la placa y con el nombre de la Su legibilidad es indispensable. publicación. Suelen usar ideogramas que identifiquen los contenidos aparte de las palabras.

Los logos de secciones son mucho más decorativos que identificadores.

El marco en el cual se presenta puede estar adornado y a la vez ser unificador. $\Omega$ 

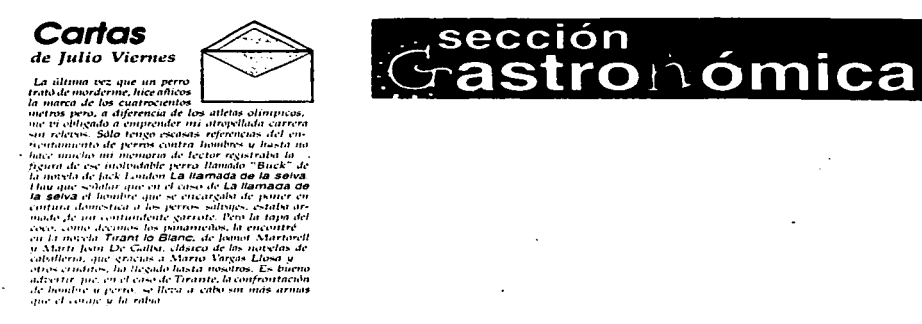

() ARNOLD, Edmund. Diseño Total de un Periódico. México, Edamex, 3<sup>a</sup> Edicion, 1989, pàg. 104.

# III.6. Columnas

Examinaremos el encolumnado en el formato tabloide, ya que es el que se usa para los suplementos. Este usa entre cuatro y seis columnas.

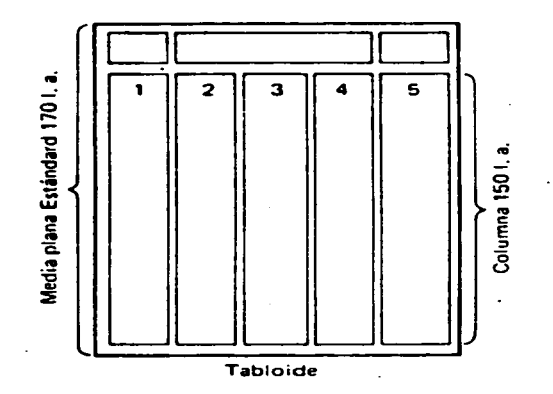

Debernos distinguir entre la columna natural y la columna falsa.

Columnas Naturales: estàn formadas por texto de líneas tipogràficas que se prolongan verticalmente desde el margen superior hasta el margen inferior de la página, sin interrupción.

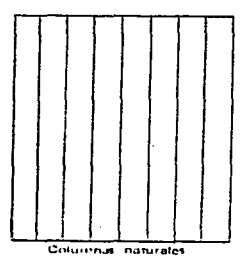

Columnas Falsas: éstas se dan cuando el texto se extiende de manera horizontal, o invaden la totalidad o parte de una o· varias columnas vecinas\_ Su empleo hace posible un juego armónico con los elementos de la diagramación.

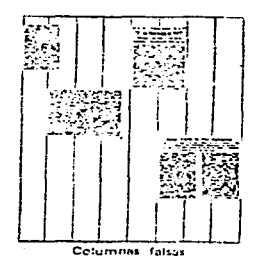

# III. 7. **Titulares**

l.

El titular está destinado a llamar la atención del lector sobre una información., un artículo o un conjunto. señalándole objetiva y espectacularmente el tema tratado.

Deben ser breves. expresivos y originales. Los más fáciles de recordar son los formados por tres palabras máximo en cada línea, conservándose dentro de un máximo de 32 a 35 letras y espacios por línea, ya que es lo más que puede abarcar el ojo humano en una sola mirada. Ninguna linea de terminar con preposiciones. conjunciones o artículos. Deben evitarse las abreviaturas y siglas si no son de comprensión general.

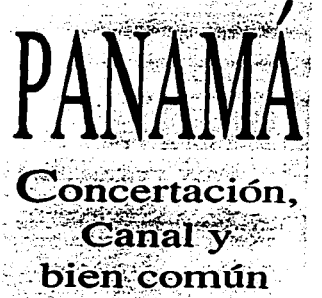

Los titulares se han diversificado de tal manera que se subdividen en: antetitulo, título, sub-titulo, catenaccio e intertitulo.

Ante-titulo o sobre-titulo

Es una línea sencilla, compuesta en tipo más pequeño que el título y que se coloca sobre éste.

# **Remodelación una atmósfera de tradición y prestigio**

Proporciona espacio en blanco, ya que al ser breve, no debe ocupar más que una tercera parte de la medida total del titulo. Puede subrayarse o no. Indica de una manera general el asunto: sitúa geografica o ambientalmente la noticia.

Titulo o Cabeza.

Anuncia el contenido del texto; cuenta la noticia.

# **La Mansión Oriental Muebles de Corea que saludan a Panamá**

#### Sub-titulo

Llamado título subordinado o sumario, es un elemento complementario. Añade lo más sobresaliente que después se desarrollará en la noticia; amplia la información o da otros aspectos de la misma.

#### Catenacio

Llamado también cerrojo, va siempre en un cuerpo mayor que el sub-titulo, y su función es destacar una noticia posterior, diferente a la del título.

Intertitulos o Ladillos

Son pequeños titulos que se intercalan en la información, para destacar partes sobresalientes. Corresponde a un pequeño titulo que corta la información en acápites, para facilitar su lectura.

Van entre los parrafos de la noticia, en un cuerpo diferente de la letra que la del texto de la información.

### España

# El ayer y el hoy del Artico, presentados en<br>el Museo Nacional de **Ciencias Naturales.**

#### Por AUCIA RIVERA

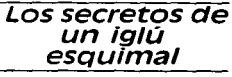

Antetitulo:

. . .: L'execution of the bloque adas las conversaciones sobre las bases

## El Rey de España reanuda el diálogo con Reagan

Subtitulo:

Titulo:

**Los Reyes** presidieron los actos de la Hispanidad celebrados en Sevilla y hoy salen para Washington

Ladillo:

 $\cdot$ 

delincuente en la sociedad. Por eso abogó porque el nuevo Código recoja otros mecanismos punitivos. Ade lantó el criterio de que la prisión sólo sea aplicable para los delitos de más do un año de prisión, poten<br>ciando el arresto de fin de semana.

Problemas de hoy

**СА ОРО**ЖЕНИЕ ВСОДО СОП satisfacción este plantea<br>miento del ministro, pero también con enorme escepticismo. Ademas, señaló la Algunas características que son propias del examen de los titulares son:

- Cuerpo (tamaño) de sus letras
- Tipo (forma) de la familia de letras
- Si es de composición y/o tipografia o es Letraset
- Si el titular va en caja alta (mayuscula) o en caja baja (minúscula)
- Si las letras van en redonda o cursiva
- El subrayado o no de las letras
- De cuántas líneas consta el titular
- Si se reproduce en negativo o no

# **111. 8. Publicidad**

El medio prensa permite mayor rapidez a la hora de comunicar el mensaje de una anuncio al público lector y permite detallar, explicar e ilustrar, de forma relativamente perdurable, el contenido de dicho mensaje. A la vez, muestra el  $producto.$  realza gráficamente sus características,  $y$  explica las ventajas con textos.

la prensa permite dirigirse a una gran cantidad de compradores, por tanto es ideal para anunciar productos de marca o de gran consumo.

#### III. 8. l. Tarifas

Las publicaciones periódicas en general, condicionan sus tarifas a los siguientes factores:

 $\cdot$  a- El espacio que ocupa el anuncio (dimensiones).

Este espacio puede ser de unas pocas líneas o puede ocupar una página entera.

Generalmente los periódicos y suplementos ofrecen:

- \*Una página
- $*1/2$  página

 $\overline{a}$ 

 $\bullet$ 

- $*1/4$  de página
- \* 1/8 de página
- "' Varias lineas a una o más columnas. con un total de x mm.

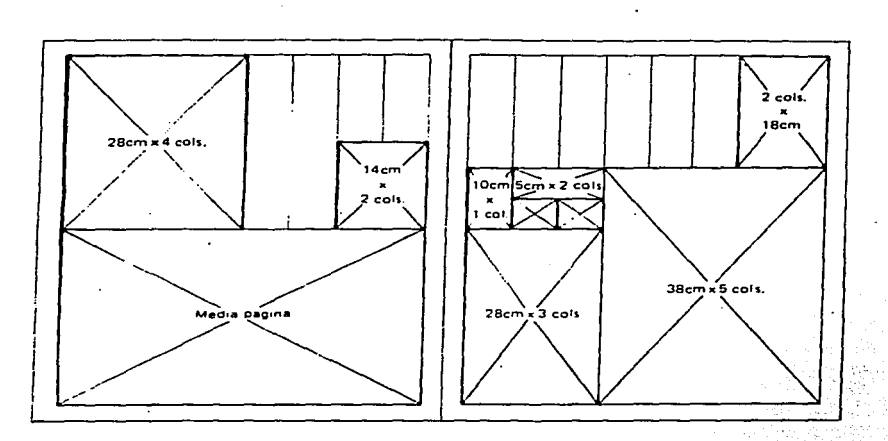

#### b- El **emplazamiedo del** anuncio

Se refiere **a** la posición o ubicación del anuncio. Este afectará de gran manera la efectividad del misnio. En cuanto al periódico, se **ha** establecido un orden de preferencia:

• La portada (en caso de que se acepten anuncios allí)

 $*$  La contraportada y la última página

\* La segunda y penultima página

• La páginas situadas frente a texto (noticias e infonnaciones)

\* Los anuncios de una o más columnas situadas junto a texto o noticias

c- Fecha en que se publican los anuncios.

Específicamente los suplementos publicados el día domingo tendrán una tarifa más elevada en sus anuncios, que los que se publican cualquier otro día laborable; debido a que ese día, hay más tiempo para que el lector le dedique a la publicación y de esta forma el anunciante pueda llegar a una mayor cantidad de personas.

### $III.8.2.$  Medidas Tipogràficas

El anuncio de periódico se medida en líneas ágate por columna.

Tradicionalmente, las medidas tipográficas aplicadas en prensa son el cuadratin y la línea agate; pero desde el invento del offset, muchos diarios adaptaron también el sistema métrico decimal, por lo que puede usarse el tipómetro como instrumento de medidas, ya que marca lineas ágate y cuadratines, y la regla del sistema métrico decimal.

Las medidas se van a dar citando primero la profundidad y luego el ancho.

Para medir el ancho de las columnas deben tomarse en cuenta que éstas no pueden ir yuxtapuestas, sino que hay una pequeña separación entre ellas.

### ID.8.3. Estructura Publicitaria de las páginas

Es muy importante un anuncio dc-ntro de la plana, de manera que llame la atención del lector. De esta forma encontramos lugares considerados preferenciales en una página.

En una página impar se prefiere:

- a- la media página superior
- b- la media página inferior
- e- la media página vertical derecha

En una página par la preferencia se da a:

- a- la media página superior
- b- la media página \_vertical izquierda
- c- la media página inferior

Cuando se emplean los cuartos de página la preferencia se da así:

- a- 114 superior derecho de la página impar
- b- parte superior derecha de la página impar
- c- parte superior izquierda de la página par
- ch- parte interior izquierda de la página par
- d- 114 superior izquierdo de la página impar
- e- parte inferior izquierda de la página impar
- f'- 1/4 superior derecho de la pagina par
- **1/4 irat'caioa derecho de !a página par**

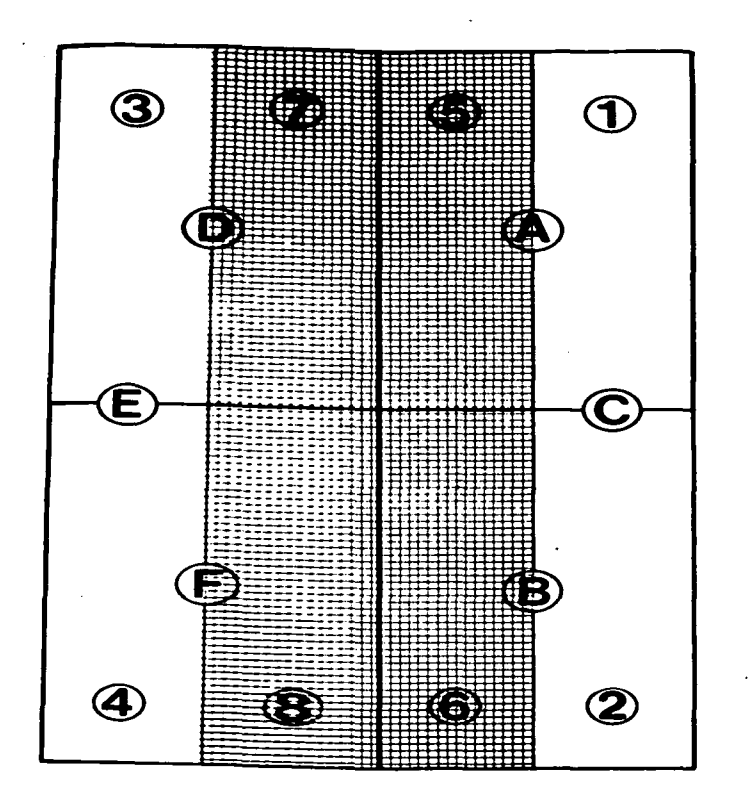

Si se trata de una página impar, se preferirá la media página superior (A); luego la media página inferior (B); igualmente la media página vertical derecha (C); si se trata de página par, la preferencia será la media pági

#### El uso de robaplana es una forma de ganar

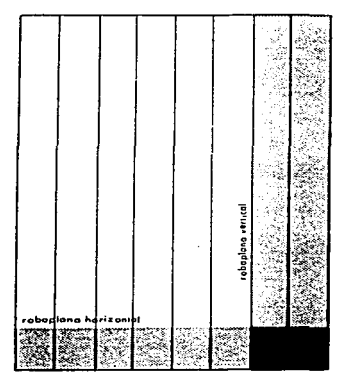

Modelos de robaplana

la atención del lector tal como y se utilizara la página entera, ya que al ir acompañada de las columnas de texto del contenido del periódico, se obliga al lector a ver el anuncio. Sus medidas pueden variar, generalmente para los tabloides son de 150 líneas agate por 1 a 4 colunmas

# 111.9. Recursos Tipográficos

En la prensa impresa se emplean señales visuales tales como lineas comunes individuales y asociaciones de líneas que forman elementos nuevos, los cuales dan .':nfasis visual a materiales como: los encabezados. títulos. nombres; entradas • textos o encabezados laterales, dibujos, avisos y otros.

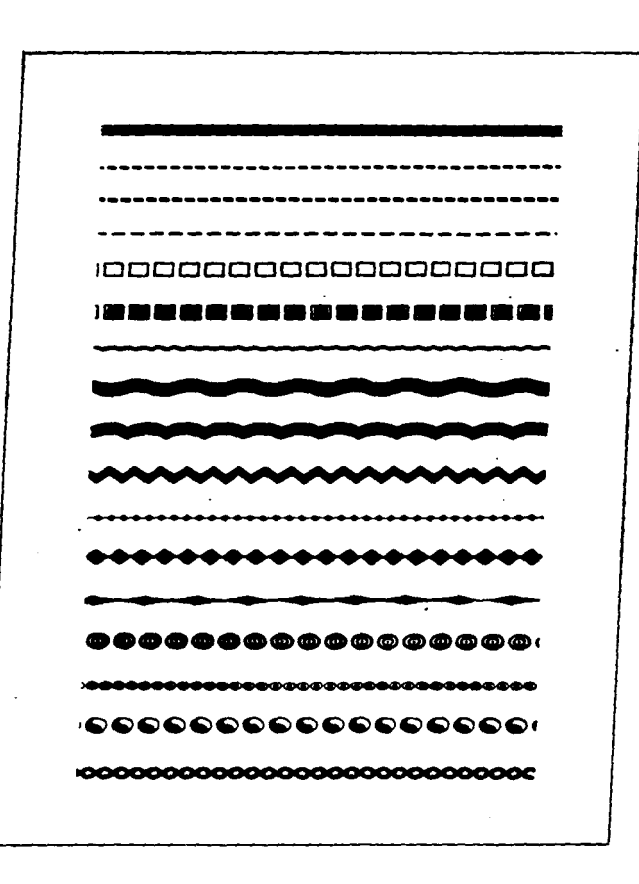

 $\sim$ 

 $\ddot{\phantom{a}}$ 

 $\ddot{\phantom{1}}$ 

 $\sim$   $\sim$ 

 $\sim$ 

 $\bullet$ 

Estas lineas sirven para la separación de mensajes vecinos superiores o inferiores y para diferenciar columnas de texto y encabezados. Líneas gruesas y líneas dobles para subrayar títulos y sobretitulos; paralelas abiertas. destacar un título y combinaciones de lineas sirven para encuadrar mensajes.

Todos los elementos básicos (desde paralelas hasta recuadros) pueden utilizarse en combinaciones con lineas onduladas, puntos. rayas, estrellas, rombos, círculos, cadenas ovoides y otros signos decorativos; todo dependerá de la orientación y el gusto estético en cada medio impreso.

# 111.10. Ilustraciones

Las ilustraciones informan, influyen, anuncian y entretienen. Cumplen una función estética. pues hacen atractivos los diferentes medios impresos.

Puede tratarse de transparencias, fotografias, diagramas, dibujos, mapas, caricaturas. etc.

Su valor informativo es individualmente superior al texto descriptivo.

### III. 10.1. Fotografías

·\_,

 $\mathcal{I}$ 

En periódicos se utilizan tres tipos de íotografias básicas. las noticias spot. que se toman en la escena de un acto eventual. donde puede captarse un suceso espectacular. las fotografías planeadas. donde puede organizarse el escenario con anticipación; y el retrato, en el cual el sujeto de la fotografía, preferiblemente será captado en el sitio donde ocurre el hecho

En cada foto debe haber movimiento real o implícito, pues el lector dirige su vista en la dirección que señale este movimiento. Este debe dirigirse hacia el interior de la página.

Debemos procurar que aparezca una figura humana en cada toma fotográfica para que sirva de referencia en relación a las distancias. volúmenes o magnitudes. Además, es recomendable facilitar lo más posible la localización de detalles esenciales de la foto.

En este tipo de ilustraciones son permitidos algunos recursos:

- Fotomontajes: puede tratarse de figuras recortadas y colocadas más cerca de otras. tomando las precauciones necesarias para evitar malentendidos; introducir sujetos nuevos sobre un fondo ya fotografiado es otra forma de realizar este recurso.

Collage o joing-up: consiste en acoplar en una sola pieza, partes de fotografías separadas.

Ensamblado: se trata de un recorte hecho en una esquina de la fotografía. generalmente para insertar títulos en esta área y ocasionalmente otro foto.

Tramas o pantallas: dan una textura interesante a las fotos donde no es imprescindible que se vean detalles, lo cual produce excelentes medios tonos, ya sea a base de lineas ágate o puntos.

### III.10.2. Mapas, gràficas, esquemas, diagramas

Tambien llamado arte expositorio o expoarte. la función esencial de los mapas es traer al evento mas cerca del lector y aumentar su impacto, dando referencias geogr3ficas.

Las gràficas ilustran el valor real de la diferencia entre dos o màs cantidades (o cifras numericas).

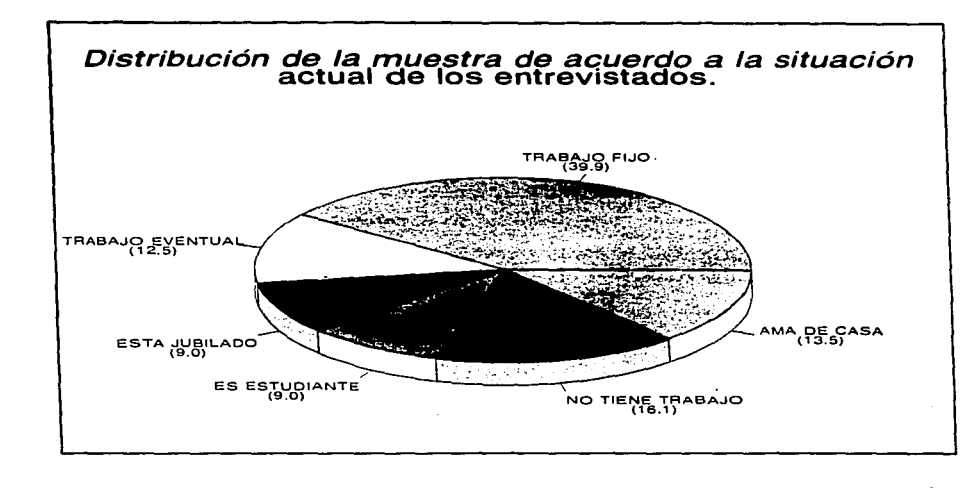

Ò,

 $\ddot{\phantom{0}}$ 

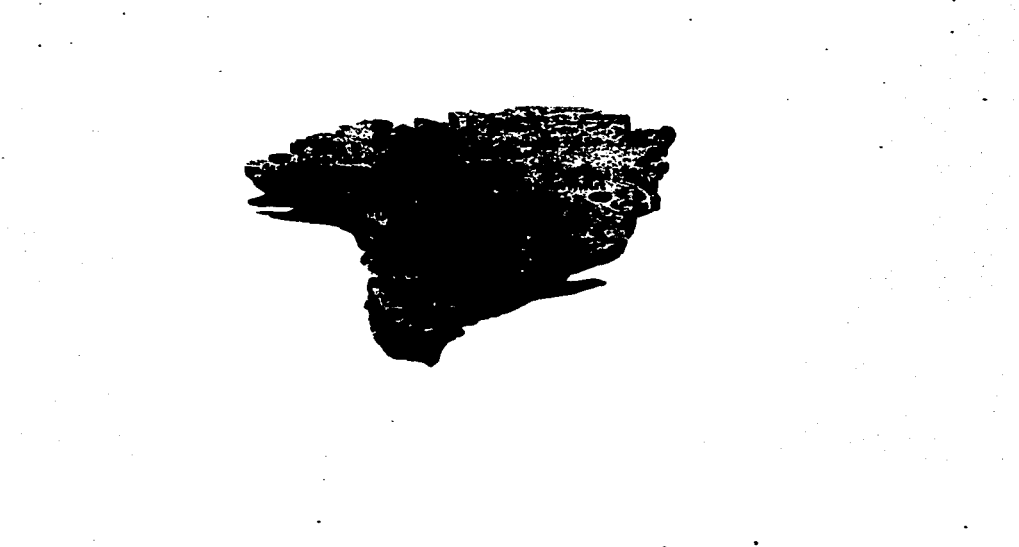

Pueden indicar puntuaciones de los equipos de un juego deportivo, aumentos o disminuciones de un presupuesto, etc. la finalidad es señalar proporciones, crecimientos o disminuciones de cifras.

Los esquemas y diagramas facilitan la comunicación, aumentan el interès y la comprensión del lector.

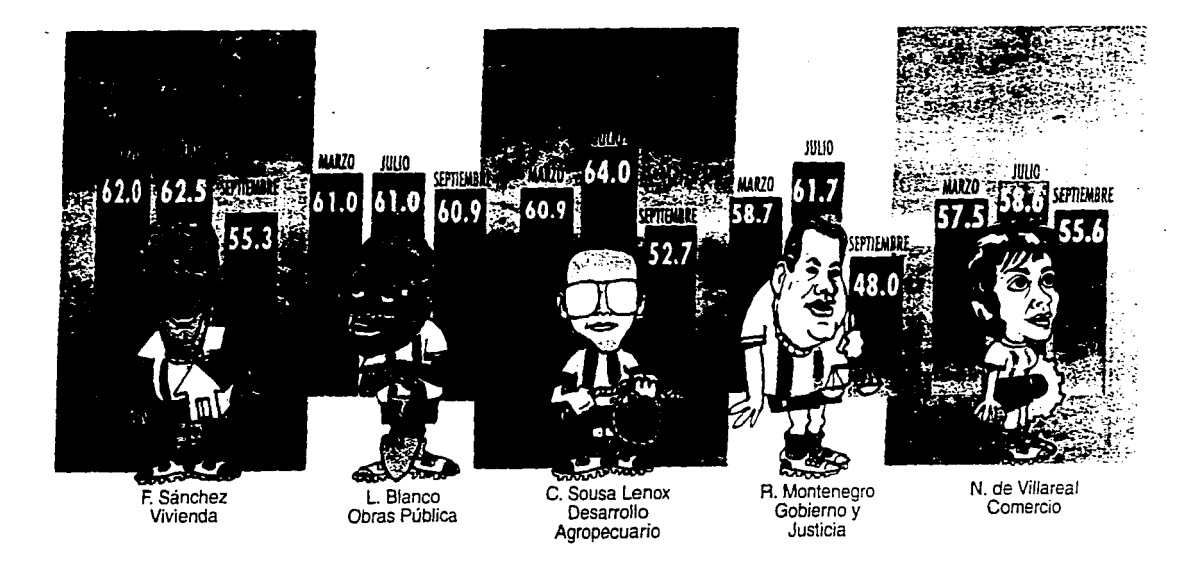

#### **CAPITULO IV**

 $\mathcal{A}$ 

CAPITULO IV<br>Suplementos Culturales editados

 $\mathcal{L}$ 

http://www.html<br>Definition.com

a port

al And

 $\sim 1$ 

 $\sim$ 

#### IV. ANALISIS DE SUPLEMENTOS CULTURALES EDITADOS EN:

- Boli\'ia
- **Nicaragua**
- **México**
- **Panamá**

#### *IV.* l **Bolivia**

 $\mathbf{r}$ 

#### **Nombre del Suplemento: LINTERNA DI URNA**

Periódico Padre: PRESENCIA

Formato: 11 1/2 x 15 3/4 pulgadas (160 x 205 ágate) Tabloide

Número de páginas: 16

J. Portada

Bandera: Compuesta por el nombre del suplemento, el cual se escribe con dos tipografías; y el nombre del Periódico Padre. Todo esto aparece en la parte superior de la portada.

llustració n: Ocupa la zona central de la portada. Tiene un marco color ocre. Su área es 8  $\sqrt{2}$  x 9 pulgadas (120 x 125 ágate). Es a **color** ~obre **un**  trata la ilustración. fondo verde claro. Tiene un pie explicando de que

Referencias: Se encuentra arriba del nombre del suplemento y esta **compuesta** *por:* 

- Revista Dominical

· Fecha

En un recuadro aparecen unos llamativos que hacen referencia a los artículos que se tratan en la publicación. La portada lleva un marco del color del papel periódico. En la pane superior se colocó una línea de apoyo.

Las letras del nombre del Periódico Padre son negras; las del nombre del Suplemento son en dos colores: Linterna en blanco con :u:1tomos rojos. y Diurna en **color gris.** 

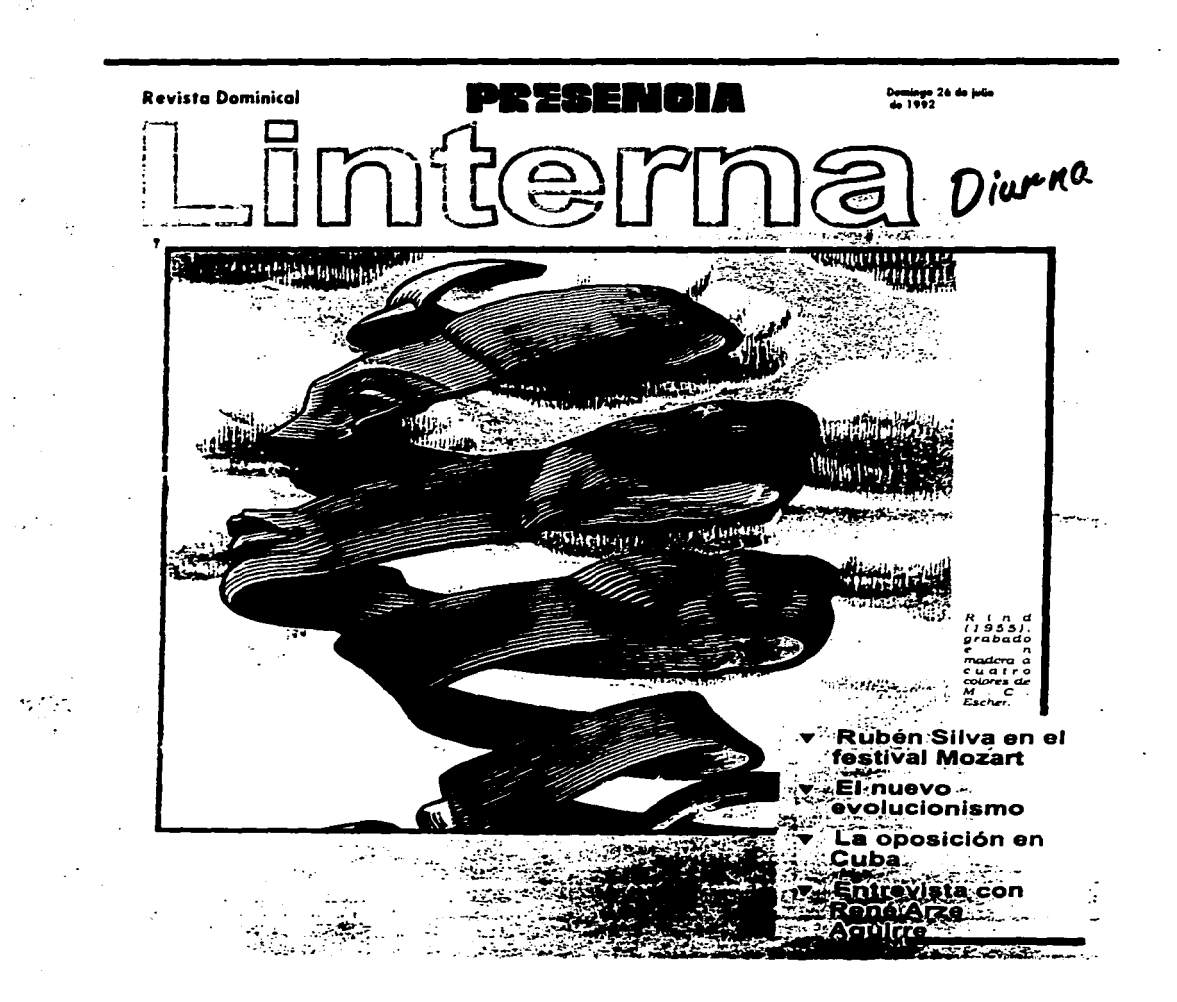

 $\pm$ 

 $\label{eq:2.1} \left\langle \hat{P}_{\mu}(\hat{H})\hat{P}_{\mu}(\hat{H})\hat{P}_{\mu}(\hat{H})\right\rangle =\left\langle \hat{P}_{\mu}(\hat{H})\hat{P}_{\mu}(\hat{H})\hat{P}_{\mu}(\hat{H})\right\rangle =\left\langle \hat{P}_{\mu}(\hat{H})\hat{P}_{\mu}(\hat{H})\hat{P}_{\mu}(\hat{H})\right\rangle$
## Dimterna diurna **Dr. 2000 ESCHARE**

dominge 26 de julio<br>1992 de

Sobre la creación de una lógica del MUNDO ANDINO Por Victor G.

Prado

Si no fuimos capaces de producir hasta hoy una filosoffa propia sobre nada, ¿seremos capaces de producir una nueva lógica absolutamente diferente a las vigentes en occidente?, porque sólo así es posible crear o generar nuevos conceptos. nuevas categoñas.

n el epilogo del libro "Estructurn comunita-<br>
Pedro Portugal escribe un interesante **passus**<br>
pue inmediatumente transcribimos: "Para<br>
liberarmos es imprescindible reconstruir<br>
liberarmos es imprescindible reconstruir n el epilogo del libro "Estructura comunita-<br>ría y reciprocidad" de Dominique Temple.

Uberamos es lmpresctndlble reconstruir nuestro cerebro. y para ello es necesarto reconocer o crear nuestros propios conceptos". Estas<br>pocas lineas pueden ser analizadas o comentadas poesa unesa pueden ser antauzadas o comentuals<br>fuera de su contexto, porque encierran en sí mis-<br>ma una idea implícita que deseamos comentar. El<br>proyecto intelectual de "reconstrucción de nues-<br>tro cerebro" ya fue propuest andinos: en Boll\'ta uno de Jos que Jo replanteó fue ra.n. Ya en ou-a ou-a ou-a ou-a oportunidad nos ocur un ensayo sobre esta compli-<br>cada temática que es alentada de diversos modos

y en diferentes oportunidades.<br>En el planteamiento de la producción aislada de nuevos conceptos o sumplemente reconocerlos<br>está subvacente: el planteamiento de la producestá subyacente el plantea.JTI..lento de la produc· cJ611 <Je una nueva lógtca diferente y con U-apuesta a no logicas producidas en el occldente europeo y<br>otros lugares del planeta Tierra. El logos occiden· tal fue capaz de producir esa lógica adinámica<br>concentrada en sus lineamientos centrales en el viejo ORGANON artistotélico, intrumento formal<br>eminentemente deductivo. El otro momento proeminentemente deducuvo. El *otro* momento pro- ducuvo del esplrttu europeo esta concentrado en el NOVUM ORQANUM de Bacon. esencialmente lnducuvo. Contrapuestaa a estas lógJ.cas exunJdas de movtnucnto está la LOGICA DlALEC"llCA ar- PCll.AR que arranca de Heráclito de Efeso y se suatantJva ldealisUcamente en Hegel para trasmutarse en Marx y Engels como DIALEC11CA que es MATERIALISTA. Toda variedad, matiz, de-<br>sarrollo de estas lógicas en la cultura occidental europea [Incluida Ja lógica trivalente-<br>matematizadal no fue capaz sino de producir estas U-es 16gtcas: JnducU""ª· dcducUva y dialCcuca. En el fondo sólo hay dos lógicas: Lógica formal hasta au coeficiente materna.uco y lógica dialCcUca. Esta lógica alcanzó su alto grado de desarrollo<br>como MULTILECTICA increiblemente producida en el aluplano boliviano por Viris, ciertamente que<br>representa una notable contribución desde uerras<br>andinas nara la humanidad

anas para la humanidad.<br>Portugal, sin decirlo expresis verbis, niega cualquier relcvanc:ta o cflcacia en su uso a las lógicas occtdcntalea para la descrtpclón, cxpltcaclón y c.x.Cgests crtUca de la temi\Uca y problernAUca andina. Este plantea.nl1ento en realidad no es rni\s antina, isste planteamerito en realidad no es mas<br>que un deseo y en cuanto tal no debiera merecer<br>sino augurios prudentes o elogios mesurados, en sino augurios prudentes o elogicos mesurados en tanto y en cuanto se trata de una complicada llevarse adelante desde el ande, para el ande y<br>llevarse adelante desde el ande, para el ande y<br>quiza en bien de la humanidad, razón suficiente<br>como para ocuparnos en esclarecer o señalar sus<br>graves implicaciones. Imaginen pueda producir *y* haya producido una nueva lógl· e.a. ea como para que los bollvtanos en general comencemos a sacar pecho y andemos erguidos con el orgulo clavado en la frente. Pero como el deseo de Portugal no es mas que un deseo y con él el deseo en tantas otras cosas andinas de los Temple. Medina y demás. nos parece que este momento productivo del espíritu andino esta muy lejos. Después de todo las creaciones espiritual en cualquiera ciencia nunca se dan a parur de la<br>nada. **ez nihilo nihil fit.** 

La empresa intelectual que insinúa Portugal<br>supone, a estas alturas de la sobre-existencia del mundo andino (hay que pensar también cômo

seria Ia cosa en el mundo amazóntco), una sobreexistencia primordialmente idiomáticas y fun-<br>damentalmente reducidas al aymara y al qhiswa.<br>Es una sobre-existencia de fllosofia idiomática de Es una sobre-caracteriza de flago de flago de estos idiomas. aubatratum a partir del cual es ca del mundo andino, dado que no hay lógica<br>alguna que pueda exisur más allá de su inmediata mediación y expresión: el idioma y en cierto grado<br>el lenguaje, eso que analógicamente Saussure de<br>nomina el habla y la lengua. Porque como todo el en enguaje, eso que analogicamente saussure ue-<br>nomina el habla y la lengua. Porque como todo el<br>mundo sabe la prolongada realidad pre-colonial no contaba con sicología. sicoliología,<br>sicolingüística y otras disciplinas inherentes a la explicación del pensar y el pensamiento huma-<br>nos. En el **abora** de los andinos, despoiados de nos. En el abora de sus originales fundrnentos históricos -que los hace<br>distintos- en sus características originales, tampoco extsten. Y. lo peor. Portugal y consortes<br>extranacionales. de un modo particular están in-<br>teresados en "rebaur" o corubaur su fantasmita<br>llamado "marxismo" y muy especialmente su "megrado de cuasi ignorancia absoluta, para decla-<br>rarlo inadecuado o inútil, sin darse cuenta que rarlo inadecuado o inüul. sin darse cuenta que<br>ese gran esfuerzo lo están haciendo rindiendo<br>tributo público a eu lógica occidental; la lógica fonnal. triunfal en el csplrttu de muchos ayrnaras. qhJswas y demás que fonnalrnente lo rechazan <sup>v</sup> realmente siguen funcionando con Ja lógica foi- rnal occidental, a pesar del deseo de -reconstruc· clón de nuestro cerebro-. No perciben nt de lejos la nto de nuestro cerebro". No perciben ni de lejos la<br>Ineptitud de este instrumento formal para investien en en en en en en en pacificar y aun comprender la capacidad pro-<br>ductiva del pacha: la eficacia socio-económica de la andlno. Más todavía. la cuedavata de cerebro ayntera.<br>
andlno. Más todavía, la lógica del cerebro ayntera.<br>
recién está siendo investigada, aunque tod;nva bajo<br>
los rigores presentes en el cerebro articuleixen en bu<br>
coefi coefficiente desarrollado de la especiente de la especiente de la lógica trivalente, como vigente aparentemente en<br>la lógica trivalente, como vigente aparentemente en Ja lógica trtva.lcnte. como \.1gente aparentemente en el cerebro del nii'l.o ayrnnra. Aun no contarnos con Investigaciones de investigadores materialitas y dialecticos que estén haciendo o hayan hecho investigaciones similares a la de lván Guzman de Rejas. si bien intulmos que se podrian obtener interesantes resultados lógicos. ontológicos y actividados del ser hunano andino.<br>Como verá el serior Portugal, su insinuación.

Como verA el señor Ponu1otal. su lnstnuactón connota cosas de n1ucha gravedad intelectual que la mód.Jca tradJclOn cJenUflca en el pa..ls. en nu modo de ver. aun no ei,.W en condiciones de afron- t.arla. Si no fuJmos capaces de producir hasta hoy una filosofia propia sobre nada. ¿seremos capaces una filosofia propia sobre nada. ¿seremos capaces<br>de producir una nueva logica absolutamente dife-<br>rente a las vigentes en occidente?. porque sólo así es posible crear o generar nuevos conceptos, nue-<br>vas categorías. No obviamente en la frivola empresita de esa conocida capacidad fraseológica de producir términos tan lejos, muy lejos de ser conceptuaciones y categorizaciones científicas. Seria lntercsa.nte. de todos modos. que Portugal cxpUcltara adecuadamente su interesante tnsl· nuación y su fundamentación correspondiente.<br>para ver hasta dónde llega 5u intelección de la ruestión que ahora escuelamente nos hemos per-<br>mitjdo comentar, en la seguridad que hay algo de sabio en las viejas palabras de Juan de Agripa:<br>•En la apartencia no hay de todo; pero. en la tnstnuación hay sólo dos cosas: Vislumbre de lo<br>profundo o aigno de fuulidad<sup>-</sup>.

Víctor G. Prado, es docente en la UMSA.

<u>'NTERNA DIURNA</u>

Coordinación Rubén Vargas José Luis Exeni

#### 2. Página # 2 o segunda de forros

En la parte inferior aparece lo que viene a ser el Directorio o Rótulo. el cual se constituye únicamente del nombre del suplemento y de dos nombres de personas que tienen a su cargo la Coordinación. En esta página # 2 aparece un articulo cuyo texto está encerrado en un marco negro lineal delgado: el título al lado derecho, el nombre del autor debajo del título y un subtítulo. donde se adelanta el contenido del texto. 3. Folio

Se encuentra en la parte superior y está formado por el lugar. (país y su capital). fecha. nombre del periódico padre. nombre del suplemento. y número de página. Estos dos últimos encerrados en un casi rectángulo abierto después del número de página. Debajo del folio aparece una linea de apoyo, que se hace más gruesa al final.

4. Columnas

Trabajan en la base de tres columnas de 45 ágate cada una y cuatro columnas de 34 ágate cada una de ancho. Tiene un espacio intercolumnar de dos picas.

5. Titulares

Hacen uso del ante-título o sobre-título. del título propiamente dicho y del subtítulo.

#### 6. Recursos Tipográficos

Utilizan algunos tales como:

- Recuadros negros con letras blancas
- Marcos de línea fina
- Lineas de apoyo

7. Ilustraciones

Hacen uso de dibujos y fotografías.

Este suplemento no tiene slogan. índice. página editorial. nombre de secciones. ni espacios publicitarios. En la contraportada aparece un lexicograma (especie de crucigrama) a dos tintas (negra y lila). Las dos páginas centrales (8 y 9) se imprimieron a todo color.

1 a Paz. Rollvia demingo 26 de julio<br>de 1992

> Cuba: Surge una "nueva oposición"

# $\mathcal{L}^{\text{TL}}$ **TAMBIEN BRUTUS?**

Por David Adams

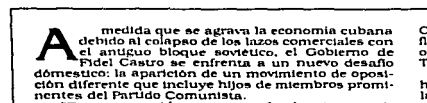

**PRESENCIA IMETRA diwrna** 

nentes del Partido Comunista, profunda crisis economicales del Partido Comunista e establista e establista e e<br>economista el passado mes establista e establista el passado mes de enero después de pedir<br>economista el passad

mos perdido todos los valores morales. Nadie quiere<br>
mos perdido todos los valores para vivir perir<br>
i Culén va a trabajar para vivir perir<br>
i Culén marzo, la casa de Roca fue rodeada varias<br>
moches por una multitud de var sistema.

Grupo de oposición: Roca, de 49 años, recuerda<br>cómo celebró el triunfo de la revolución de 1959 al como celebro de la mayoria de la revolución de la mayoria de la mayoria de la mayoria de la mayoria de la mayoria de la mayoria de la mayoria de la mayoria de la mayoria de la mayoria de la mayoria de la mayoria de la mayo

que ha pasado ocho años en la cárcel por oponerse a<br>Castro, se ha pronunciado públicamente por la for-<br>mación de una Asamblea Constituyente, una nueva

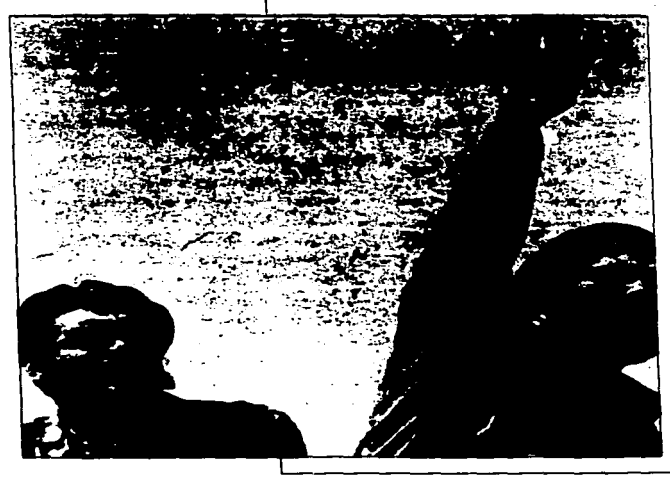

Constitution y reformas politicas y teoriornicas. Esta<br>diamante oposición está estrechamente asociada a otros movimientos dialentes pequeños. entre ello<br>diamante opeión y Liberteción Cristiana.<br>César Mora, la Liberteción C

З

laumometricana del Ministerio de Exteriores de Cuba.<br>Los nuevos opositores differen bastante de los más tradicionales enemigos de Castro. Además de ser hombres y mujeres con años de dedicación a la<br>la propaganda capitalist En el pasado. Cuba ha resuelto su problema de<br>disidentes permitiendo a los opositores abandonar el

uano.<br>país.<br>Pero los nuevos disidentes dicen que no se quieren marchar.<br>Thuestra Jucha está aquí, no en Miami<sup>s</sup>, dice

Boca.

Rocal contrativa del metal contrativa del metal contrativa del metal contrativa del metal contrativa del metal contrativa del metal contrativa del metal contrativa del contrativa del contrativa del contrativa del contrativ

classico de los metodos que utiliza el Estado para<br>disuadra el torno entidos que un número recience de comunidades de la parte de la parte de la parte de la parte de la parte de la parte de la parte de la parte de la parte

seguidad del Estado. Berrand de la Grange presentado de la Grange presentado de posteriormente una queja forma de la que manifestaba que agentes secretos los habian seguido por La Habana durante dos dias en coches sin matr

segment to the control of the action of the control of the paint of the paint pair of the paint of the paint of the paint of the paint of the paint of the control of the control of the control of the control of the paint o

nada a poner en evidencia al actual d'obierno. Les<br>nada a poner en evidencia al actual d'obierno. Les<br>noutrous En el trava d'obierno de la continencia de continenta de la continenta de continenta de continenta de continent

(El siglo/Madrid)

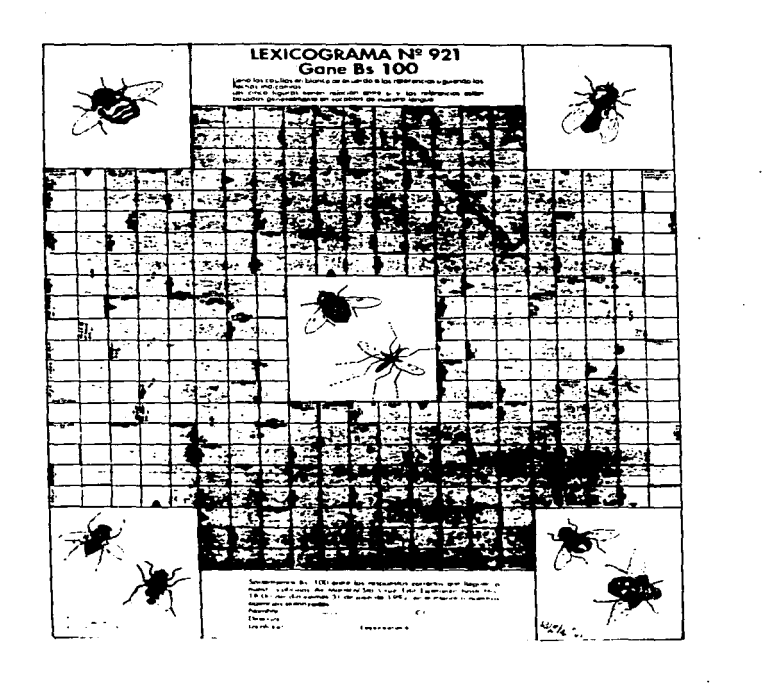

 $\Box$  .

 $\bullet$ 

 $\Delta \sim 10^4$ 

 $\sim 100$ 

 $\ddot{\phantom{a}}$ 

 $\frac{1}{2}$  ,  $\frac{1}{2}$  ,  $\frac{1}{2}$  ,  $\frac{1}{2}$  ,  $\frac{1}{2}$  ,  $\frac{1}{2}$ 

 $\mathbb{C}$ 

#### **NICARAGUA**

**Nombre del Suplemento: NUEVO Al\IANECER CULTURAL** 

Periódico Padre: EL NUEVO DIARIO

Formato:  $14 \frac{1}{2} \times 23$  pulgadas (estándar)

Número de páginas: 8

1. Portada

Bandera: Se encuentra en Ja parte superior y consta de un recuadro rectangular que contiene:

- recuadro con un sol esquematizado debajo del cual hay un pequeño bloque de color (negro). Al lado de esto está el rostro de un hombre indígena con un sombrero de ala. todo en dibujo a pluma en negro.

- la referencia.

- el nombre del suplemento dividido así: Nuevo Amanecer

en una tipografía de palo seco, y Cultural en letra cursiva.

Estas letras son blancas sobre fondo de color negro.

Ilustración: Tiene tres fotografías que corresponden a Jos artículos que allí aparecen.

Referencia: Está contenida en la bandera, y en ella aparece:

- **año**
- **número**
- fecha

Si bien es cierto que Nuevo Amanecer Cultural es un suplemento, su portada fue diagramada a manera de una página de sección, pues tiene artículos divididos así:

- en la parte superior el articulo está a seis columnas, tres de las cuales son de texto y tres de una ilustración.

- la pane central y la inferior de trabajo a cuatro columnas donde dos ilustraciones, una sobre la otra. ocupan dos columnas y un poema ocupa las otras dos columnas.

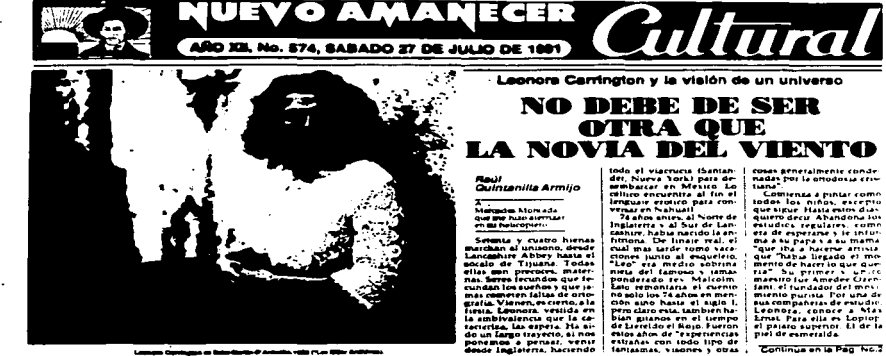

## LAS VACACIONES DEL ESQUEI **ETO**

ste s

≕

- - - -

le Agadie – 1995<br>Venande – 1995<br>Tris Anii – 1994<br>Tris Anii – 1994

E

"POR ESOS MUERTOS, NUESTROS MUERTOS..." Cuando recibís el nombramiento, el premio, el ascenso,

pensé en los que murieron. Cuando estás en la recepción, en la delegación, en la comisión, pensá en los que murieron.

Cuando has ganado la votación, y el grupo te falicita.

pensé en los que murieron.

Cuando te aplauden al subir a la tribuna con los dirigentes,

pensé en los que murieron. Cuando te llegan a encontrar al aeropuerto en la gran ciudad,

pensé en los que murieron. Cuando te toca a vos el micrófono, te entoca la televisión,

pensé en los que murieron.

Cuando sos el que da los certificados, las cédulas, el permiso, pensé en los que murieron.

Cuando llege donde vos la viejita con su problema, el terrenito, pensé en los que murieron.

#### Miralos sin camisa, arrastrados,

echando sangre, con capucha, reventados, refundidos en las pilas, con la picana, el ojo sacado,

degollados, acribillados. botados al porde de la carreterra,

en hoyos que ellos cavaron, en fosas comunes,

o simplemente sobre la tierra abono de plantas de monte: Vos los representás a ellos.

鬔

Ellos delegaron en vos,

los que murieron.

**FREEZING** 

inini

ē

Continue en la Pag No 2

cosas generalmente conde<br>nadas por la onodosia cris-

madas per la amodona crista<br>Lamas de minar, escrito del minar<br>que sigue Hassano dus<br>quero dezi Hassano dus<br>quiero dezi Ahandona los<br>estudios, regulares, como

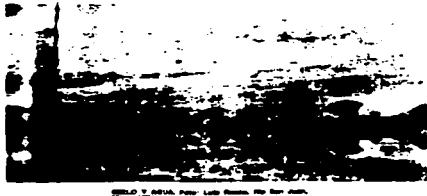

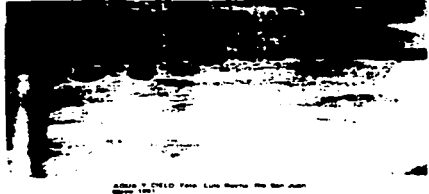

2. Página # 2 o segunda de forros

Directorio o Rótulo. Está formado por:

- el logotipo del suplemento con un ligero cambio, el fondo de la palabra Cultural (que esta vez aparece en negro), es una trama cuadriculada.

- tiene el nombre del Periódico Padre.

- el nombre del Director y de quienes componen el Consejo Editorial.

- el propósito de la publicación.

- **anotaciones sobre Jas colaboraciones.** 

la política de la publicación en cuanto a la opinión de los colaboradores.

 $-$  números de teléfono, número de telex, número de fax, apartado postal y lugar.

Además hay tres artículos, uno de los cuales está ilustrado con una foto

de 9  $1/2 \times 10$  pulgadas.

3. Folio

Está ubicado en Ja parte superior y consta de:

- Número de página

- Nombre del Suplemento

- Fecha centrada

- Línea de apoyo

4. Columnas

Trabajan a tres columnas de 40 picas y espacio intercolumnar de 1 1/2 picas; cuatro columnas de 19.picas y espacio intercolumnar de dos picas.

5. Titulares

Hacen uso del ante-título o sobre-título. del título y del nombre del autor del artículo.

6. Recursos Tipográficos

Utilizan:

- Franjas tramadas

- Recuadros con letra en negativo

- Líneas finas y gruesas

- Marcos lineales

- Medianil

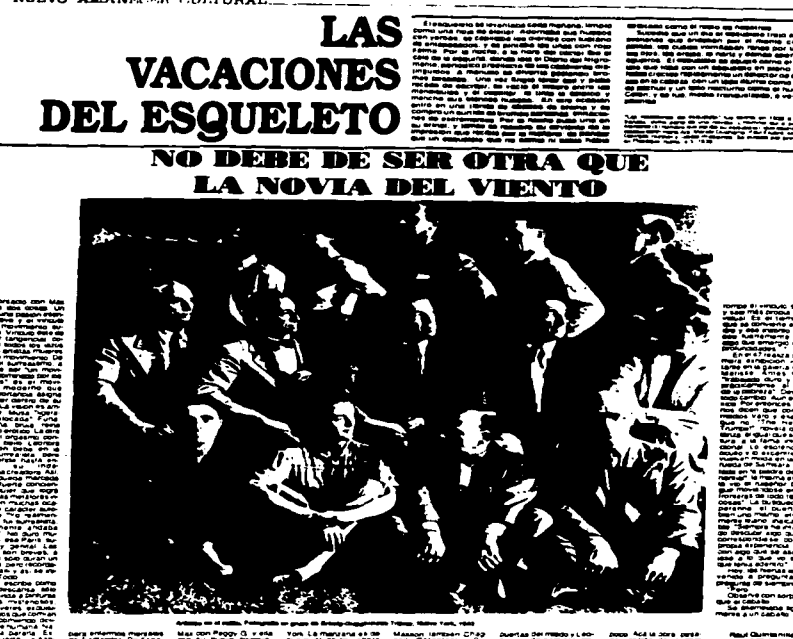

## E THERE EXAM ANEW EVERY NAME REACT THE. LA UNIVERSIDAD CENTROAMERICANA Por Porfirio García Romano

UEVO AMANICER

- Doble linea

- Tramas de Fondo

7. Ilustraciones

Usan fotografiás. dibujo caricatura. dibujo realista. dibujo alto contraste con el recurso de la trama.

Este suplemento no tiene slogan. indice. página editorial. ni espacios publicitarios. Está impreso a una tinta (negro).

8. Nombre de Sección

Solo tiene un nombre de sección:

LA HORA DE LA NARRATIVA

Tipografía: Helvética

Ilustración: Alto contraste de una torre de un edificio con un reloj. El fondo es una trama degradada de puntos. Todo esto está encerrado en un marco lineal delgado. Donde dice NARRATIVA. está en positivo. fondo blanco y letras negras.

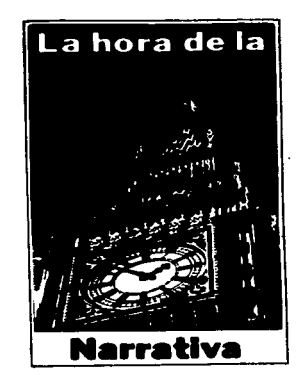

#### **MEXICO**

#### Nombre del Suplemento: MAGAZINE DOMINICAL

Periódico Padre: EXCELSIOR

Formato:  $63 \times 80$  picas

Número de páginas: 8

#### 1. Portada

Bandera: Está ubicada en la parte inferior de la portada, está centrada y compuesta por:

- Nombre del Periódico Padre

- Slogan del Periódico Padre

- Nombre del suplemento
- Fecha

El nombre del Periódico Padre y su eslogan aparecen en negro, el nombre del suplemento tiene TRAMA. Todo sobre fondo blanco.

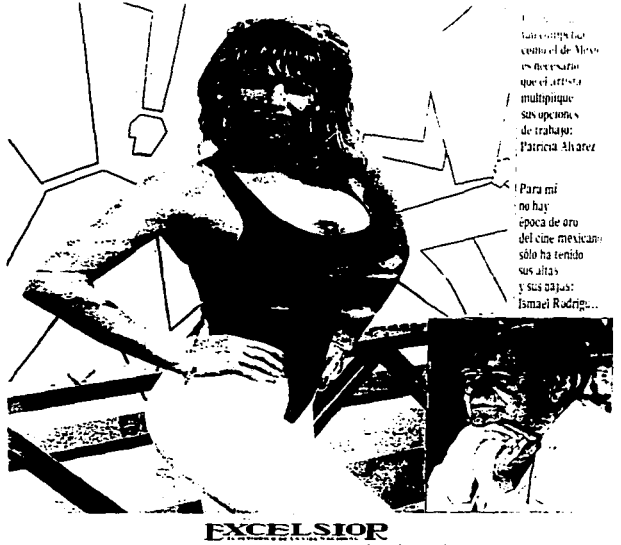

elemnizatorist

Ilustración: Ocupa la mayor parte de la portada, tiene dos fotografías a color, una grande (49 x 70 picas) y otra pequeña (26  $1/2 \times 17$   $1/2$  picas) inserta en la grande. Las dos fotos están delimitadas por un marco lineal rojo muy fino. Referencias: Solo aparece la fecha.

2. Folio

Se encuentra al margen derecho o izquierdo en la mitad superior de cada página y está formado por el número de página.

3. Columnas

Trabajan las cuatro columnas de 12 112 picas con un espacio intercolumnar de dos picas.

4. Titulares

Solo usan el título.

5. Recursos tipográficos

Utilizan:

- Líneas finas de apoyo

- Marcos finos

6. Ilustraciones

 $\overline{a}$ 

Trabajan con:

- Fotografías

- Comics.

El Suplemento no tiene slogan. índice. ni página editorial.

Todas sus páginas están impresas a color.

Su directori<sup>o</sup> rótulo está en la página Nº 7 en la mitad inferior, ocupa la primera columna y contiene:

- Nombre del Periódico Padre

- Slogan

- Nombre del Suplemento

Nombre del Director General. Gerente General, Subdirector General, Subgerente General. Coordinador.

- Dirección de las oficinas

- Números de teléfonos

Todo esto encerrado en un fino marco rojo.

7. Publicidad

Utiliza:

- Página entera

- Media página

- Columnas de 12 1/2 pulgadas de ancho

- Contraportada.

**Bette Midler** se reivindica en el papel de bruja

 $\sim$ 

 $\ddot{\phantom{1}}$ 

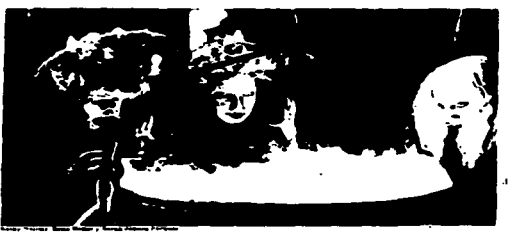

para un filme<br>de los estudios **Disney** 

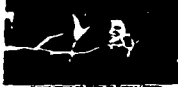

E

 $\begin{array}{l} \hbox{Fermi} & \hbox{Fermi} & \hbox{Fermi} & \hbox{Fermi} \\ \hbox{Fermi} & \hbox{Fermi} & \hbox{Fermi} \\ \hbox{Fermi} & \hbox{Fermi} & \hbox{Fermi} \\ \hbox{Fermi} & \hbox{Fermi} & \hbox{Fermi} \\ \hbox{Fermi} & \hbox{Fermi} & \hbox{Fermi} \\ \hbox{Fermi} & \hbox{Fermi} & \hbox{Fermi} \\ \hbox{Fermi} & \hbox{Fermi} & \hbox{Fermi} \\ \hbox{Fermi} & \hbox{Ferm$ 

 $\ddot{\phantom{a}}$ 

 $\blacksquare$ 

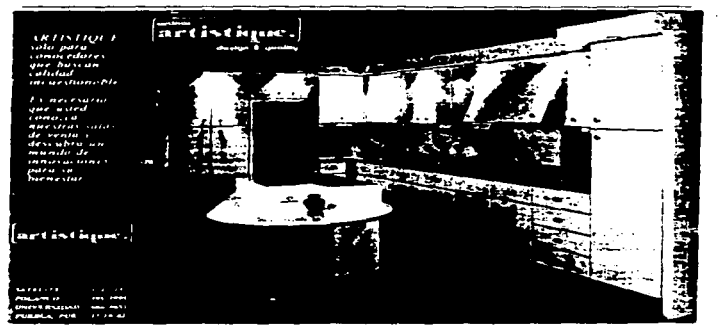

 $\sim$ 

#### **PANAMA**

#### **Nombre del Suplemento: PERIO LIBROS**

Periódico Padre: LA ESTRELLA DE PANAMA

Formato:  $11 \frac{1}{2} \times 14$  pulgadas

Número de páginas: 32

l. Portada

Bandera: Está en la parte superior, centrada. En un bloque de color negro y con letras blancas está el nombre del Suplemento a cada lado del nombre. con letras negras sobre rondo blanco. aparecen los logotipos de la UNESCO y del fondo de Cultura Económica. En la parte interior derecha está el nombre del Periódico Padre. Ilustración: Ocupa la casi totalidad de la portada (54  $1/2$  x 68 picas) y **tiene un** marco negro de dos líneas paralelas. una gruesa y otra fina. Referencias: No tiene

2. Página Nº 2 o segunda de forros

Allí aparece un anuncio de página entera.

-3. Folio

Se encuentra al margen de afuera de cada página; está formado por:

- Número de página encerrado en un rombo

- Número del suplemento.
- 4. Columnas

Trabajan en base a dos columnas de 23 112 picas. con un medianil de dos lineas finas paralelas y un espacio intercolumnar de cuatro picas.

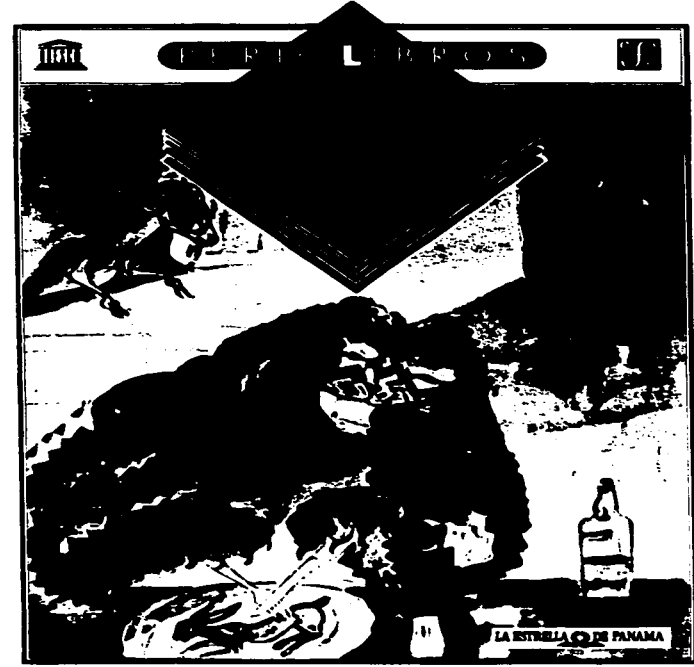

 $\bar{a}$ 

 $\sim$ 

 $\sim$   $^{\circ}$ 

 $\varphi$ 

 $\sim$ 

#### *S.* Titulares

En este caso son los nombres de las diversas fábulas.

6. Recursos Tipográficos

Utilizan:

- Marcos de lineas finas
- Marcos de lineas paralelas

#### 7. Ilustraciones

Todos son dibujos a lápiz. carbón y algunas aguadas.

8. Publicidad

Utilizan:

- Página entera
- En la segunda de forros
- En la contraportada

En vista de que está es una publicación de libros de cuentos, fábulas o poemas, el directorio o rótulo aparece en la página  $N^{\circ}$  4 a media página inferior. Es extensa; inicialmente

se dan las gracias a los diarios. a la UNESCO y al Fondo de Cultura Económica y a todos los que hacen posible esta publicación.

- Luego aparecen los nombres de:  $\mathcal{L}^{\text{max}}$ 
	- El Director General de la UNESCO
	- El Director General del Fondo de Cultura Económica
	- El Consejo Asesor
	- La Dirección Colegiada
	- El Coordinador General
	- La Coordinadora Editorial
	- Asesoría Técnica
	- **Promoción**
	- Diseño
	- **Formación**
	- Supervisión
	- Diarios Asociados
	- Lugar y fecha de impresión.

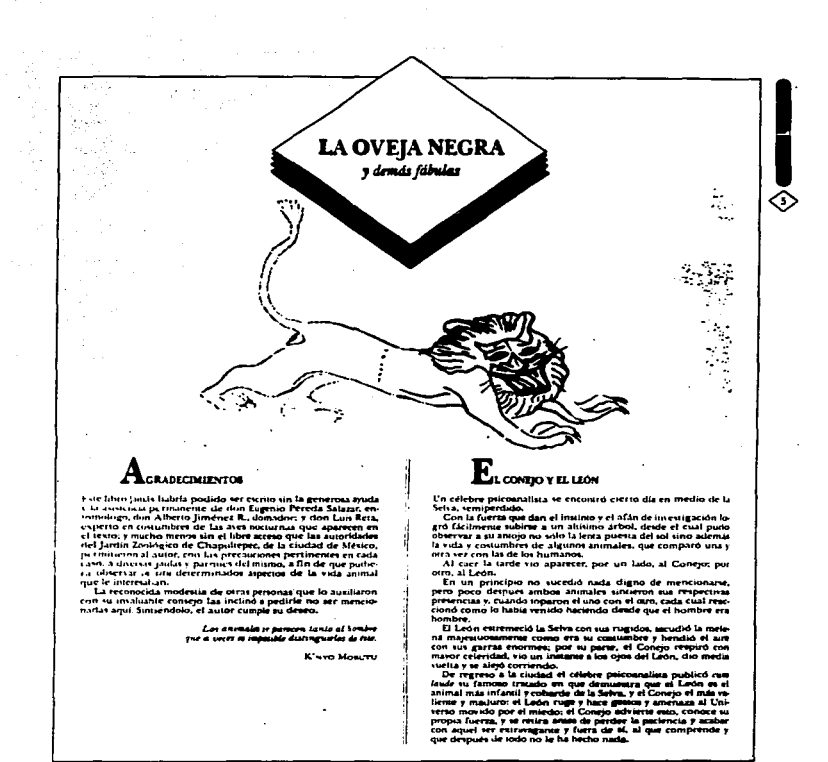

÷

 $\overline{\phantom{a}}$ 

 $\sim$ 

 $\ddot{\phantom{a}}$ 

 $\chi_{\rm{2D}}$  and  $\chi_{\rm{2D}}$  , and the constraint contract  $\chi_{\rm{2D}}$  , and  $\chi_{\rm{2D}}$ 

المتحدة المستقبل المستقبل المتحدة والمستقبل والمتحدة والمستقبل المستقبل المستقبل المتماسين والمستقبل المستقبل

 $\mathcal{L}$ 

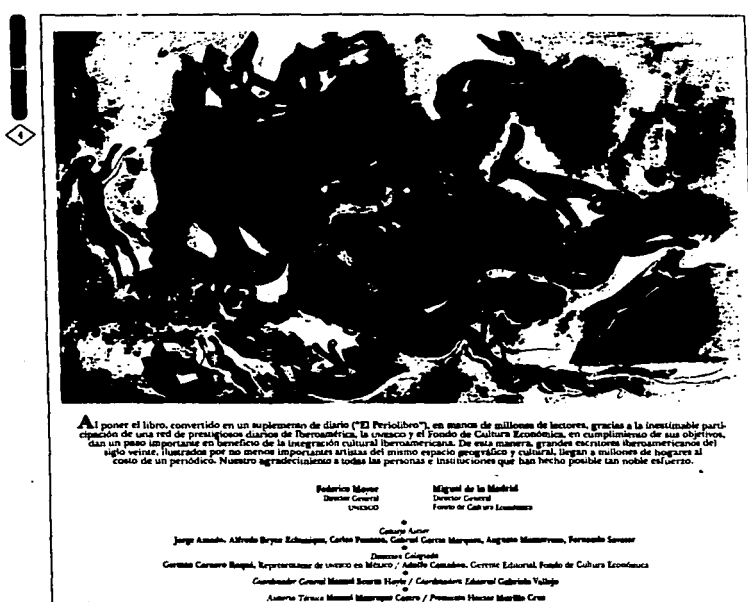

 $\sim$ 

9

 $\overline{\phantom{a}}$ 

 $\cdot$ 

 $\sim$ 

- -

me m

1. 1999년 12월 20일 đ.

्रे<br>स

전문  $\sim$ 

ú. sing.

w.

258  $\sim$  .

W.

Ì,

#### **CONCLUSIONES**

#### CONCLUSIONES

El periódico se sirve del lenguaje<sub>.</sub> La escritura y de los diferentes sistemas de impresión, para transmitirnos un sin finde mensajes y así conocer el proceso evolutivo del pensamiento - **humano.** 

El auge del periódico como medio de comunicación, se da para lelo al desarrollo de los procesos tecnológicos, y a la vez se·- halla interrelacionado con las transformaciones en los sectores políticos, económicos y sociales.

El periódico cumple una gran misión en lo que a Cultura se re fiere, ya que contribuye, a través de sus columnas, secciones y suplementos culturales, a difundir informaciones sobre sucesos yopiniones que permitan enaltecer los valores culturales.

En especial los suplementos culturales cumplen la función de informar a los lectores todo lo relacionado con materias como arte, folclore, tradiciones, para orientar a ese público lector y servir como canal educativo.

Para cumplir a cabalidad con esta función el suplemento debetener un diseño que lo haga atractivo e interesante, que facilitesu lectura y comprensión y que tenga un estilo de continuidad, para que pueda ser identificado fácilmente por los lectores.

Este diseño incluye elementos tales como portada, columnas. ilustraciones, número de páginas, rormato, que en si conjunto determinarán la acogida y recepción de la publicación suplementaria.

Ya que la dirusión de la cultura se da en mayor grado en las épocas creativas de un peublo, y que éstas coinciden casi siempre con sus momentos de arirmación política, social y económica. Cuan do se plantean publicaciones, el diseño también se arecta ya seade manera positiva o negativa, según sea el estado en que se en- cuentre el país, pues han de tomarse en cuenta los recursos de - producción editorial, la· adquisición del papel adecuado y de tinta, y otros factores de igual importancia que son indispensablespara hacer las ediciones, y de esta rorma promover la cultura entre la población.·

 $\hat{A}_1$ 

**Example SE**<br>COSARIO

 $\sim$ 

GLOSARIO.

**Av1sos y not1cias.** Conten1do y lema de los primeros periÓd1cos informativos.

Blanco: Espacios vacíos entre textos.

Caja: Marco metálico rectangular, que contienen los tipos y las ilustraciones antes de prepararse el molde para la impre sión.

Columna: Anchura de texto en la página.

Compaginación: Tarea de puesta en páginas de los textos e ilus traciones.

Diseño: Concepto de orden visual y estilo gráfico aplicado a la compaginación.

Ediciones: Cada publicación, en especial de los diarios.

Espaciado: Inserción de aspectos en blanco entre los caracteres de un texto.

Formato: Tamaño de un periódico expresado en largo y ancho en centímetros o pulgadas.

Géneros periodísticos: Formas de redacción básica de los textos informativos.

Ilustración: La prensa admite varios tipos; fotografías, mapas cuadros, dibujos.

Hueco Grabado: Proceso en el cual la margen está deprimida con relación a la superficie principal.

Imposición: Disposición de las páginas de una publicación de talmodo que queden en su orden al plegarse la hoja.

Interlineado: Espacio inserto entre líneas.

Legibilidad: Claridad y calidad de los textos.

Offset: Sistema de impresión indirecta, derivado de la litografía.

Portada: Primera página.

÷

- Rotativa: Máquina de imprimir por medio de cilindros sobre papel continup.
- Titular: Conjunto de títulos de un texto, líneas impresas en tamaño grande que atraen la mirada de un texto.

BIBLIOGRAFIA

### **SALIR DE LA Bt8LIOHCA**

LIBROS

AL VEAR, Carlos

Breve Historia del Periodismo México, Editorial Jus. 1982 3" edición. 230 págs.

ARNOLD. Edmund C.

Diseño Total de un Periódico México. EDAMEX (Editores Asociados Mexicanos, S.A.) 3° edición. 1989. 285 p.il.

A Y ALA. Rafael B.

Teoría y Realidad de la Comunicación, una visión a la Comunicación Social **en Panamá**  Panamá, Impresora de la Nación, INAC, 1984. 236 págs.

BELTRÁN y Cruces, Raúl Ernesto

Publicidad en Medios Impresos México. Editorial Trillas. S.A. de C.V .. 1984. 170 p.il.

CLAUSSE. Roger

**Sociología de la Información**  Ecuador. Ed. Ciespal. 1967.

#### DALLAL. Alberto

**Lenguaies Periodísticos**  México. Universidad Nacional Autónoma de México. 1989, 110 págs.

#### DALLEY. Terence

**Guia Completa de Ilustración v Diseño**  Técnicas y Materiales Madrid. España. H. Blume Ediciones. 1 980. 224 p.il.

#### FERNANDEZ S., Luis

**Comunicación**  Ohaio. U.S.A., South-Western Publishing Co., 1979. 217 p.il.

#### . GOMEZ Mompart, J.L.

 $\ddot{\phantom{a}}$ 

**Los Titulares en Prensa**  España, Editorial Mitre, 1 982. 129 págs.

GUAJARDO. Horacio

Elementos del Periodismo México. Ediciones Gernika. 6ta edición, 1994. 151 págs.

GUILLAMET. Jaume,

**Conocer la Prensa**  Barcelona. España. Ed. Gustavo Gili. 1988. 141 págs.

HOLT F. Ten Y STAN SMITH Manual del Artista nanuar del Artista<br>España, Ediciones H. Blume<br>1982, 320 p. 1

*JORDAN,* Ed. Autoedición con Page Maker Barcelona, España. Ed. G. Gili, l9 9 o • 2 2 3 p. i l.

KARCH, R. Randolph **Manual de Artes Gráf'icas**  M<u>anual de Artes Graiicas</u><br>México, Editorial Trillas, lera reimpresión,<br>1992, 437 p.il

KAYSER, Jacques.<br><u>El diario Francés</u><br>Barcelona, Ed. A.T.E.<br>1979, 190 págs.

KOREN, Leonard y R. Wippo Meckler. "-Minia, 1900 and a grand Grafico. Propuestas,<br>Recetario de Diseño Grafico. Propuestas,<br>México, Ediciones G. Gili, S.A. de C.V. a sus Layouts<br>México, Ediciones G. Gili, S.A. de C.V.<br>1992, 143 p.il Recetario de Diseño Gráfico. Propuestas, combinaciones y soluciones

 $\mathcal{A}(\mathcal{A})$  and  $\mathcal{A}(\mathcal{A})$ 

LABORDERIE, Fernand de y Jean Boisseau LABORDERIE, rernand de y Jean Boisseau<br><u>Arte y Técnica de la Impresión</u>. Procedimientos y Aplicaciones<br>Zaragoza, España, Editorial Acribia,<br>1967, 420 p.11

LENERO, Vicente y Carlos Marín.<br>M<u>anual de Periodismo</u><br>México, Editorial Grijalbo, 6ta. edición<br>1986, 315 págs.

MEGGS, Philip B. Historia del Diseño Grárico <u>Historia del Diseno (</u><br>México, Ed. Trillas,<br>1991, 562 p.il

MURRAY, Ray<br><u>Manual de Técnicas</u><br>Barcelona, España, Ed. Gustavo Gili, 1980, 199 p.il

NEWSOM, Earl<br><u>El Periódico</u><br>Méxicc, Publigrafics, S.A.<br>1987, 266 p.11

÷.

PARRAMON, José Ma. Publicidad. Técnica v oráctica ruoriciaa. Tecnica y practica<br>España, Parramón Ediciones, S.A., 9a. edición,<br>1984, 140 p.il

PORRAS, Eroy Periodismo oara el desarrollo reriouismo para ei desarrolio<br>Caracas, Venezuela, Ed. Monte Avila Editores<br>1975, 87 págs.

RIVADENEIRA Frada, Radl Periodismo. La teoría general de los sistemas y la ciencia de la-**comunicación.**  México, Ed. Trillas, 3a. ed., la reimpresión 1991, 333 págs.

 $\sim$ 

SMITH, A. Good Bye Gutenberg. La revolución del periodismo electrónico. <u>Good Bye Gutenberg</u>. La revolución del<br>España, Editorial Gustavo Gili, S.A.,<br>1983, 433 págs.

VILMOS, Radics.<br><u>Diseño de Periódicos</u><br>Ecuador, Ediciones Ciespal,<br>1986, 415 págs.

VIVALDI, Gonzalo Martín<br>Géneros Periódisticos<br>España, Ed. Paraninio<br>1973, 419 págs.

THE WASHINGTON POST La Página Editorial na fakina mutcoriai<br>México, Ediciones Gernika, S.A., 3a. edición.<br>1978, 173 págs.

WEILL, Georges<br><u>El Periódic</u>o. Orígenes, evolución y función de la prensa periódica<br>México, Unión Tipográfica Editorial Hispano Americana, S.A. de C.V.<br>1979, 325 págs.

 $\ddot{\phantom{a}}$ 

Page Carry

 $\sim$  100  $\pm$ 

 $\ddot{\phantom{a}}$ 

ENCICLOPEDIAS Las Artes <u>Las Artes</u><br>España, Ediciones Mensajero,<br>1977, 560 p.il

÷.

VINUALES Solé, Roser.<br><u>Enciclopedia Temática</u><br>Tecnología, Introducción a la informática, Diccionario Informático, Olimpo Ediciones, S.A. 1992.

#### DICCIONARIOS

#### MARTINEZ, José

Diccionario General de Periodismo España. Ed. Paraninfo, 1981. 594 págs.

#### SAINZ DE ROBLES. Fernando

**Ensavo de un diccionario de la literatura**  Aquilar. 3ª edición. tomo 1. 1972. 1218 págs.

#### TESIS

 $\Delta$ 

#### CASTILLO. Rolando

Estudio para determinar la posibilidad de crear un periódico en San Miguelito Panamá, Imprenta Universidad, 1989, 142 págs.

#### · GONZALES. Gisela

**Provecto para la edición de un periódico en Provincia de Coclé**  Panamá. Imprenta Universidad. 1988. 136 págs.

#### REVISTAS

FABREGA. Virginia. " El Epigrama en Panamá ". Revista Lotería, Panamá, Nº 269, julio 1978. págs 83 a 123.

FIGUEROA N. Alfredo. "El Intelectual Panameño **v La Sociología de la Comunicación Socia)"9**  Revista Lotería, Panamá. Nº 296 - 297, noviembre - diciembre 1 980. págs 15 a 23.

and the company of the company of

FOR ORDER HANDING CONTINUES AND ALL CONTINUES.

RODRIGUEZ. Mario Augusto. " Los Poetas en el Periodismo Panameño " **Revista Lotería., Panamá .. Nº 344 - 345.,**  noviembre - diciembre 1984. págs 121 a 132.

and the company of the company of the company of

.<br>The company of the property of the particle of the Control Management of the company of the company of the company of the company of the company of the company of the company of the company of the company of the company

NUÑEZ ESCOBAR. Roberto. " Aporte para una legislación de prensa Revista Lotería. Panamá. Nº 386. noviembre - diciembre 1991. págs *5* a 24.

FRANKEL. MAX. " ; El fin de los periódicos? " Summa Internacional. Colombia. Nº 96. junio 1995. págs. 70 a 75.

#### **PERIODJ:COS**

#### REFORMA

"La Rep6b1ica de 1as Letras" **Humberto Masacchio**  Lunes 13 de marzo de 1995

#### EL CEFIRO

Editoria1 15 de abri1 de 1866

#### EL ZANCUDO

.15 de agosto de 1891

#### EL PANAMA AMERICA

**"Mar de Fondo" Enrique Jarami11o Levi**  12 de abri1 de 1992

#### **"Diorama <sup>11</sup>**

.. \_./

**Agustín Dei Rosario**  12 de abri1 de 1992